# **МІНІСТЕРСТВО ОСВІТИ І НАУКИ УКРАЇНИ НАЦІОНАЛЬНИЙ АВІАЦІЙНИЙ УНІВЕРСИТЕТ ФАКУЛЬТЕТ МІЖНАРОДНИХ ВІДНОСИН**

**Кафедра комп'ютерних мультимедійних технологій**

ДОПУСТИТИ ДО ЗАХИСТУ Завідувач кафедри \_\_\_\_\_\_\_\_\_\_\_\_\_\_ О.А. Бобарчук  $\overline{\begin{array}{ccc} \hline \hline \hline \hline \hline \hline \hline \hline \end{array}} \hspace{2cm}$  2024 p.

# **КВАЛІФІКАЦІЙНА РОБОТА**

# **(ПОЯСНЮВАЛЬНА ЗАПИСКА)**

# **ЗДОБУВАЧА ОСВІТНЬОГО СТУПЕНЯ "БАКАЛАВР"**

**Тема:** «Макет збірника тез міжнародної науково-практичної конференції Факультету міжнародних відносин «Сучасні міжнародні відносини: актуальні питання теорії та практики – 2024»»

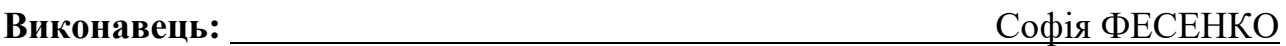

**Керівник:** професор кафедри, к.т.н., доцент Микола МЕЛЕШКО

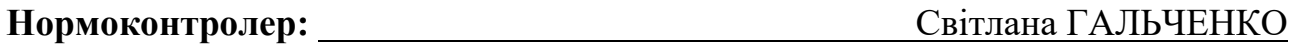

КИЇВ 2024

# НАЦІОНАЛЬНИЙ АВІАЦІЙНИЙ УНІВЕРСИТЕТ

Факультет міжнародних відносин

Кафедра комп'ютерних мультимедійних технологій

Спеціальність 186 Видавництво та поліграфія

Освітньо-професійна програма Технології електронних мультимедійних видань

ЗАТВЕРДЖУЮ Завідувач кафедри О.А. Бобарчук  $\langle \langle \rangle \rangle$  2024 p.

# **ЗАВДАННЯ**

# **на виконання кваліфікаційної роботи**

\_\_ Фесенко Софії Сергіївни \_

(прізвище, ім'я, по батькові здобувача вищої освіти в родовому відмінку)

1. Тема роботи Макет збірника тез міжнародної науково-практичної конференції Факультету міжнародних відносин «Сучасні міжнародні відносини: актуальні питання теорії та практики – 2024»

затверджена наказом ректора від «26» березня 2024 р. № 440/ст.

2. Термін виконання роботи: з 13.05.2024 р. по 16.06.2024 р.

3. Вихідні дані до роботи: матеріали науково-практичної конференції «Сучасні міжнародні відносини: актуальні питання теорії та практики – 2024»

4. Зміст пояснювальної записки: Концептуальні основи створення навчальнонаукових публікацій. Вибір і обґрунтування програмного забезпечення для верстки збірки матеріалів конференції. Практична реалізація макету збірника тез міжнародної науково-практичної конференції.

5. Перелік обов'язкового графічного (ілюстративного) матеріалу:

Презентаційний матеріал, електронний макет збірника тез науково-практичної конференції «Сучасні міжнародні відносини: актуальні питання теорії та практики – 2024».

# 6. Календарний план-графік

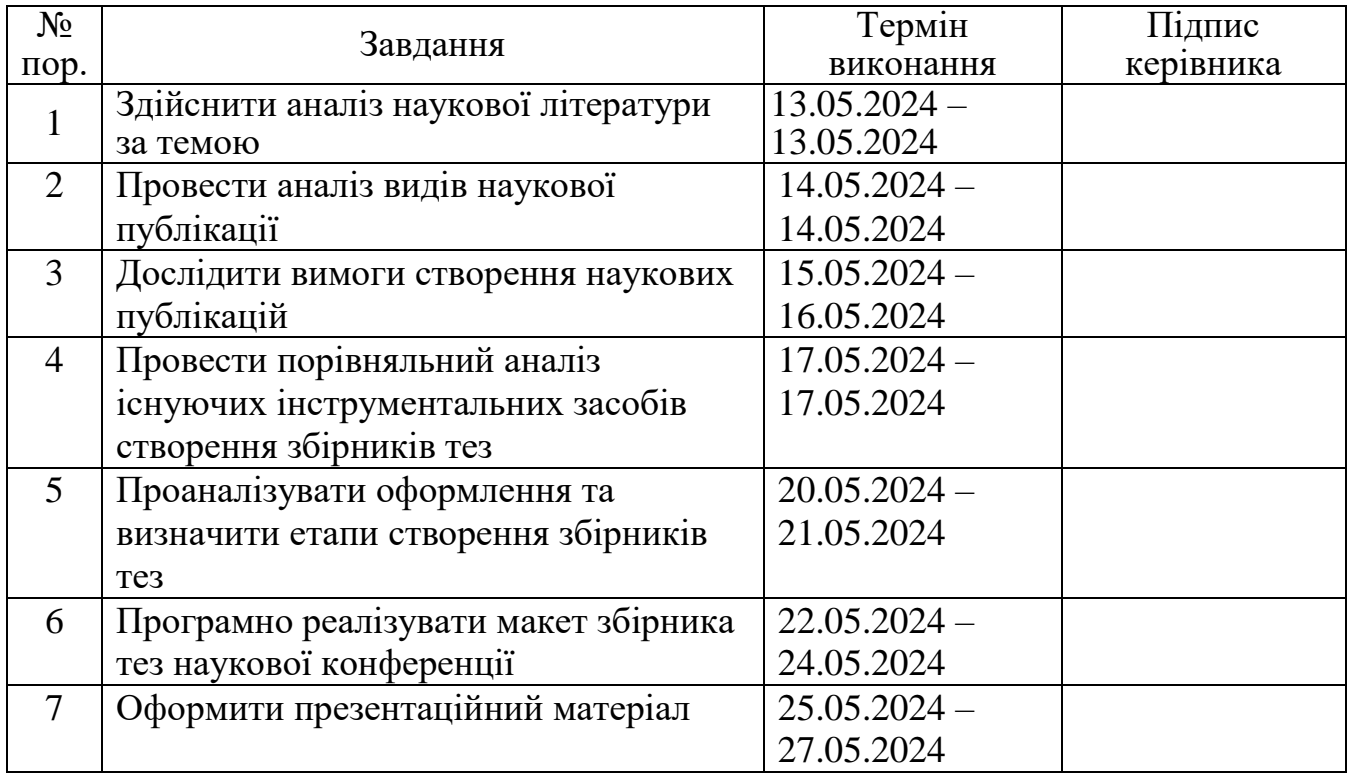

7. Дата видачі завдання: «13» травня 2024 р.

Керівник кваліфікаційної роботи мерешко мерешко Мелецко (підпис керівника)

<u>Мелешко М.А.</u><br>(П.І.Б.)

Завдання прийняв до виконання <u>Гавання Гавания (Фесенко С.С.</u>

(підпис здобувача вищої освіти) (П.І.Б.)

### **РЕФЕРАТ**

Пояснювальна записка до кваліфікаційної роботи «Макет збірника тез міжнародної науково-практичної конференції Факультету міжнародних відносин «Сучасні міжнародні відносини: актуальні питання теорії та практики – 2024» містить: 62 сторінки, 39 рисунків, 2 таблиці, 2 додатків, 21 літературних джерела.

НАУКОВА ПУБЛІКАЦІЯ, ВИДАННЯ, НАУКОВЕ ВИДАННЯ, МАКЕТ, MICROSOFT WORD, LATEX, ADOBE INDESIGN.

**Об'єкт дослідження** – матеріали наукової конференції.

**Предмет дослідження** – Макет збірника тез міжнародної науковопрактичної конференції Факультету міжнародних відносин «Сучасні міжнародні відносини: актуальні питання теорії та практики – 2024»

**Мета роботи** — розробити макет збірника тез міжнародної науковопрактичної конференції Факультету міжнародних відносин «Сучасні міжнародні відносини: актуальні питання теорії та практики – 2024»

**Методи дослідження** – загальнонаукові теоретичні: пошук та аналіз інформаційних джерел та стандартів для визначення загальноприйнятих вимог створення наукових публікацій, дослідження особливостей створення наукових публікацій, здійснення порівняльного аналізу існуючих збірників тез конференцій; практичні – розробка макету електронного збірника тез науковопрактичної конференції Факультету міжнародних відносин «Сучасні міжнародні відносини: актуальні питання теорії та практики – 2024».

**Технічні та програмні засоби** - векторна платформа для створення макетів *Figma*, текстовий редактор *Microsoft Word*.

**Рекомендації щодо використання**: результат кваліфікаційної роботи рекомендується використовувати як готовий матеріал для перегляду та ознайомлення матеріалів конференції.

# <span id="page-4-0"></span>**ЗМІСТ**

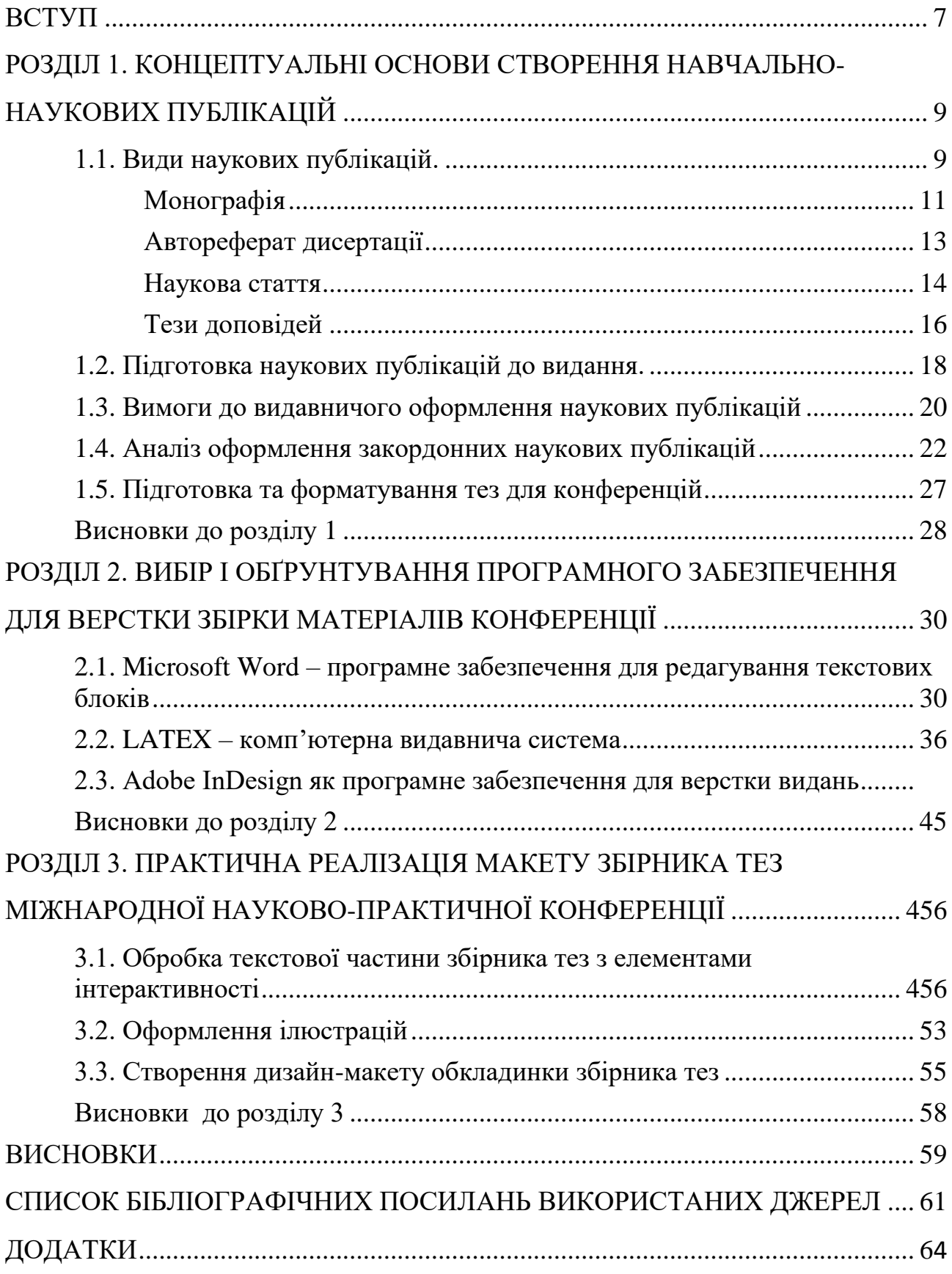

### **ВСТУП**

**Актуальність теми**. У реаліях сучасного світу, де обмін інформацією з кожним днем зростає, важливо мати ефективні засоби для структурування та зберігання знань. Друковані видання традиційно вважаються основним способом збереження інформації завдяки довговічності паперу. Проте, з появою електронних видань, які стають все популярнішими, це твердження змінюється, відкриваючи нові можливості для зберігання та доступу до інформації.

Зростаюча популярність електронних видань не обійшла стороною і наукові спільноти. Науковці активно використовують цю можливість для публікації своїх досліджень та наукових статей. Електронні видання надають дослідникам можливість швидко та ефективно поширювати результати напрацювань, забезпечуючи широкий доступ до наукової інформації для колег з усього світу. Великою перевагою у створені та застосуванні даних видань є широкий набір інструментів для логічного структурування та зручність використання.

Одним з варіантів структурування та зберігання наукової інформації в електронному вигляді є збірник тез. Його особливістю є можливість швидко ознайомитися з ключовими ідеями, методами та висновками великої кількості дослідників, завдяки чіткій структурі та компактному формату.

Електронний формат збірника тез має ряд значних переваг: по-перше, він дозволяє зберігати великі обсяги інформації у компактному виді, по-друге збірник може бути інтерактивним, мати гіперпосилання, мультимедійні елементи та інші ресурси, які доповнюють та розширюють можливості традиційних друкованих видань, по –третє, можливість знаходження та перегляду інформації з будь-якої точки планети, що прискорює процес спілкування та обміну знань між науковцями.

6

**Мета і завдання виконання кваліфікаційної роботи** – вивчити і дослідити види наукових публікацій, їх особливості та вимоги до оформлення, програмно реалізувати макет збірника тез науково-практичної конференції Факультету міжнародних відносин «Сучасні міжнародні відносини: актуальні питання теорії та практики – 2024»».

**Об'єкт дослідження** – матеріали наукової конференції.

**Предмет дослідження** - Макет збірника тез міжнародної науковопрактичної конференції Факультету міжнародних відносин «Сучасні міжнародні відносини: актуальні питання теорії та практики – 2024»»

# **Основні завдання дослідження:**

1. Здійснити пошук інформаційних джерел щодо видів наукової публікації та їх основних функцій.

2. Дослідити вимоги видавничого оформлення наукових публікацій.

3. Ознайомитися з особливостями оформлення тез доповідей наукової конференції, провести порівняльний аналіз існуючих збірників тез з доповідями.

4. Провести аналіз інструментальних засобів створення збірників тез наукових конференцій.

5. Розробити дизайн-макет обкладинки збірника тез.

6. Зробити програмне форматування тез доповідей за визначеними правилами.

Вирішення поставлених завдань виконувалося за допомогою таких методів дослідження:

1. Загальнонаукові теоретичні: аналіз існуючої наукової літератури для визначення видів наукових публікацій, їх основних функцій, аналіз державних стандартів України для визначення вимог видавничого оформлення видань наукового характеру, здійснення порівняльного аналізу існуючих збірників тез конференцій.

7

2. Практичні: розробка макету електронного збірника тез науковопрактичної конференції Факультету міжнародних відносин «Сучасні міжнародні відносини: актуальні питання теорії та практики – 2024»»

**Практичне значення отриманих результатів:** розроблено макет збірника тез міжнародної науково-практичної конференції Факультету міжнародних відносин «Сучасні міжнародні відносини: актуальні питання теорії та практики – 2024»», який буде оприлюднено на сайті Факультету міжнародних відносин Національного авіаційного університету

### **РОЗДІЛ 1**

# <span id="page-8-0"></span>**КОНЦЕПТУАЛЬНІ ОСНОВИ СТВОРЕННЯ НАВЧАЛЬНО-НАУКОВИХ ПУБЛІКАЦІЙ**

### <span id="page-8-1"></span>**1.1. Види наукових публікацій**

Наукова публікація стала невід'ємною частиною сучасного наукового суспільства. Вона виступає не як тільки засіб передачі знань, а й як спосіб фіксації наукових досягнень автора, його комунікації та взаємодії зі світовою науковою спільнотою.

Результати наукових досліджень публікуються в різних формах. Це допомагає встановити пріоритет автора (дата підписання публікації до друку вважається датою пріоритету науковця) і демонструє особистий внесок дослідника у вирішення наукової проблеми (особливо важливі індивідуальні публікації; роботи у співавторстві потребують додаткових пояснень) [1].

Публікація – це процес оприлюднення інформації або дослідження шляхом розміщення його у відкритому доступі через засоби масової інформації, таких як преса, радіо, телебачення або публікацію в різних виданнях (газетах, книгах, підручниках, збірниках). Також це текст, надрукований у будь-якому виданні [2].

До основних функцій наукових публікацій належать такі [2]:

оприлюднення результатів наукової роботи;

 встановлення пріоритету автора при схожих за змістом наукових статтях (визначається датою підписання публікації до друку);

 підтвердження особистого внеску дослідника в розробку наукової проблеми;

 засвідчення достовірності основних результатів і висновків наукової роботи, її актуальності та наукового рівня, оскільки після виходу в світ публікація стає об'єктом вивчення та оцінки широкої наукової спільноти;

9

 підтвердження апробації та впровадження результатів і висновків публікації;

відображення основного змісту дослідження;

фіксація завершення певного етапу дослідження або роботи в цілому;

забезпечення суспільства первинною науковою інформацією;

інформування наукової спільноти про появу нового наукового знання;

передача індивідуального результату у загальне надбання.

Наукові публікації випускаються у вигляді друкованих або електронних видань.

Згідно ДСТУ 3017-95 «Видання. Основні види. Терміни та визначення», видання – це такий документ, що пройшов «редакційно-видавниче опрацювання, виготовлений друкуванням, тисненням або іншим способом, містить інформацію, призначену для поширення і відповідає вимогам державних стандартів, інших нормативних документів щодо видавничого оформлення і поліграфічного виконання» [1].

Науковим вважається видання, що представляє результати теоретичних та/або експериментальних досліджень. Таке видання призначене для фахівців і використовується в науковій роботі.

За характером інформації наукові видання поділяються на такі види [16]:

монографія;

автореферат дисертації;

стаття;

наукова доповідь (тези доповіді).

# 1.1.1. Монографія

Монографія – це наукова праця у вигляді книги, яка містить повне або поглиблене дослідження однієї проблеми або теми, що належить одному або кільком авторам [14].

Розрізняють два види монографій – наукові й практичні.

Наукова монографія – це науково-дослідна праця, предметом викладу якої є вичерпне узагальнення теоретичного матеріалу з наукової проблеми або теми з критичним його аналізом, визначенням вагомості, формулюванням нових наукових концепцій. Монографія фіксує науковий пріоритет, забезпечує первинною науковою інформацією суспільство, слугує висвітленню основного змісту і результатів дисертаційного дослідження [14].

Практична монографія – це наукова праця, яка є засобом висвітлення основного змісту дисертації і однією з основних публікацій за темою дослідження [14].

Назва монографії повинна бути інформативною (розкривати зміст книги, основні ідеї, новизну), чіткою (відбивати предмет і об'єкт дослідження, відмінність даної роботи від аналогічних) та стислою (до семи-восьми слів). За назвою монографії здійснюється її класифікація за УДК і ББК та відбиття в систематичному або предметному каталогах.

На звороті титульного аркуша вказують відомості про рекомендацію вченою радою, прізвища, ступені, звання і посади рецензентів. Після бібліографічного опису розміщують анотацію (до 70 слів), яка має бути лаконічною та зрозумілою.

Умовні скорочення подаються перед вступом, коли автор вживає маловідомі скорочення, що повторюються в тексті.

У вступі або передмові розкривається значення проблеми, її актуальність, мета і завдання, огляд основних публікацій з теми, перелік використаних джерел, організацій та осіб, що сприяли виконанню роботи, її читацька адреса тощо.

Основна частина складається з розділів, підрозділів, пунктів, де викладаються наукові дослідження, ідеї, експериментальні дані, висновки.

У висновках або післямові узагальнюються найсуттєвіші положення наукового дослідження, підводяться основні підсумки, доводиться

11

достовірність та обґрунтованість нових наукових положень, визначаються проблеми, що потребують подальшого дослідження.

Література (список використаних джерел) може бути алфавітною, хронологічною, тематичною або у порядку згадування джерел у тексті. Список може включати всі джерела з теми, використані автором, ті, на які є посилання, або найцінніші праці з теми. Архівні документи у списку наводять після друкованих матеріалів.

У наукових монографіях інколи подають допоміжні покажчики: іменні, тематичні, предметні, географічні, хронологічні тощо.

У додатках розміщують матеріали, що доповнюють основний текст: копії документів, таблиці, математичні розрахунки, формули, графіки, глосарій тощо.

Зміст розміщують на початку або в кінці монографії, вказуючи найменування розділів і підрозділів та номери їхніх початкових сторінок.

1.1.2. Автореферат дисертації

Автореферат дисертації – стислий виклад кандидатської та докторської дисертації, який виконується після її фактичного завершення. Виконується, як правило, накладом 100 – 150 примірників і розсилається відповідно до спеціальних списків розсилки у спеціалізовані наукові організації задля апробації та отримання відгуків на автореферат.

Підготовка автореферату дисертації є завершальним творчим етапом роботи перед захистом. Без автореферату дисертація не може бути допущена до захисту. Приступати до написання автореферату можна лише тоді, коли роботу над дисертацією завершено й зроблено всі виправлення тексту. В іншому разі текст автореферату доведеться змінювати або навіть переписувати.

В авторефераті не можна подавати інформацію, якої немає в дисертації (це вважається грубим порушенням). Неприпустимі орфографічні помилки, неточності, жаргонні і цехові вирази, нестиковки між фразами.

Автореферат повинен мати строго визначену структуру й послідовність, яку не варто порушувати. Також за встановленим зразком оформляється обкладинка дисертації та її зворотна сторона. Написання автореферату полягає в компресії і аналітико-синтетичній переробці інформації, що міститься в дисертації.

На рис. 1.1 зображено приклад оформлення автореферату.

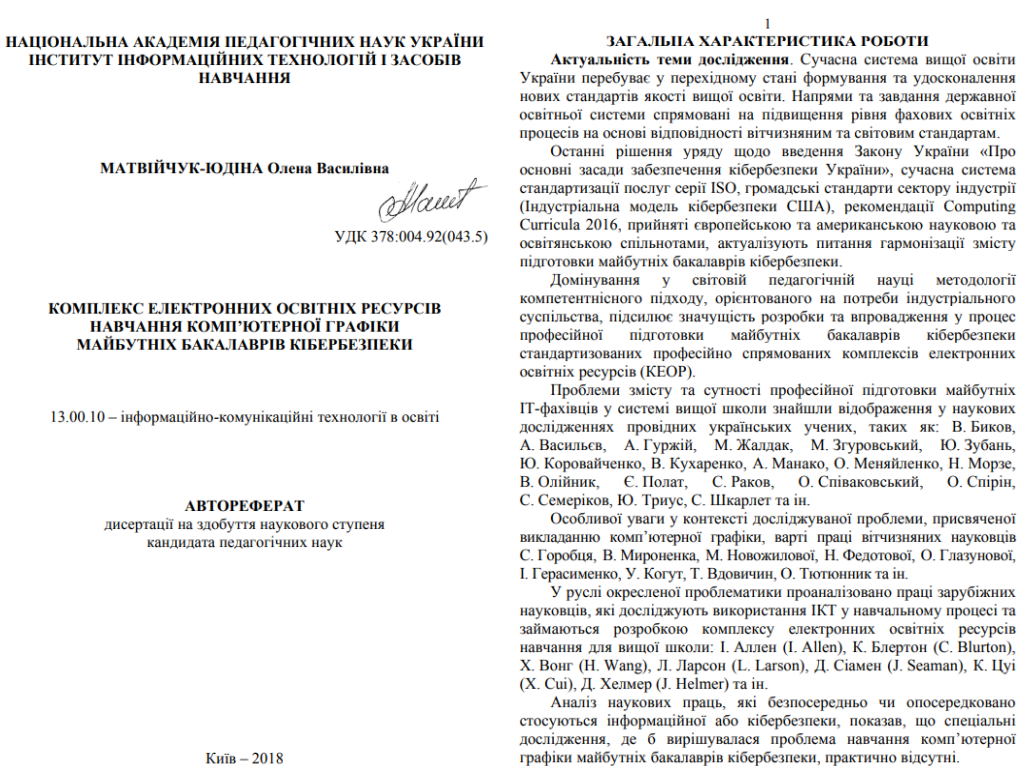

Рис. 1.1. Приклад оформлення автореферату [19]

1.1.3. Наукова стаття

Наукова стаття висвітлює результати дослідження, конкретне питання дисертації, фіксує науковий пріоритет автора. Вона має бути опублікована у виданнях, затверджених ДАК України.

Стаття повинна відповідати вимогам журналу або збірнику, у яких буде публікуватися. Оптимальний обсяг - до 12 сторінок. Рукопис, крім основного

тексту, містить назву роботи, прізвище автора (-ів), анотацію, список літератури.

Структура статті:

1. Вступ: актуальність проблеми, мета дослідження (5–10 рядків).

2. Аналіз досліджень: існуючі погляди, невирішені питання (0,5– 2 сторінки).

3. Мета статті: головна ідея, нові факти, висновки.

4. Зміст дослідження: методика, результати, внесок автора (5– 8 сторінок).

5. Висновок: основні висновки, рекомендації, перспективи досліджень (третина сторінки).

6. Бібліографія: джерела, на які є посилання.

7. Анотації: українською, англійською.

На рис. 1.1 зображено приклад оформлення статті.

Педагогічні науки: теорія, історія, інноваційні технології, 2017, № 7 (71) integration with training; purposeful act and interest; classification of learning; learning components; types of initial goals; the project method; classification of the project method; classification of the project metho practical use of W. H. Kilpatrick's pedagogical ideas in the system of higher meducation -- in the process of students' professional training.

All in all. W. H. Kilpatrick was a talented educator who made a significant contribution to world pedagogy, and the project method became one of the main means in education at different levels.

...<br>rds: pedagogical ideas, W. H. Kilpatrick, project method, project classification,<br>ian lanauages. recommendations. medical university. teaching, foreign languages, recom

УДК 378.147:004:795

Світлана Лобола естиана лосода<br>Національний авіаційний університет, м. Київ, Україна<br>ОRCID ID 0000-0003-3102-0381 Велскоп Войцех ORCID ID 0000-0002-9457-0586 Світлана Денисенко<br>Світлана Денисенко<br>Національний авіаційний університет, м. Київ, Україна ORCID ID 0000-0001-8785-7784 DOI 10.24139/2312-5993/2017.07/200-211

ПРИЙОМИ АКТИВІЗАЦІЇ УВАГИ В МУЛЬТИМЕДІЙНИХ ОСВІТНІХ РЕСУРСАХ

у статті розглядаеться проблема врахування закономірностей уваги при проектуванні мультимедійних освітніх ресурсів. Визначено виклочно возкливу роль виклопови виклоповити мультимедійних освітніх ресурсів. Визначено викло

Постановка проблеми. Упровадження в навчальний процес вищих навчальних закладів новітніх засобів навчання на основі інформаційно-<br>комунікаційних технологій, виступає однією з важливих умов підвищення якості підготовки майбутніх фахівців видавництва і поліграфії. Адже сучасна видавничо-поліграфічна галузь - це високотехнологічна сфера діяльності, і

200

Педагогічні науки: теорія, історія, інноваційні технології, 2017, № 7 (71) випускник вишу має володіти низкою комплексних компетентностей. или слини слини с согоданих знаннях зі спеціальних дисциплін,<br>заснованих на інтегрованих знаннях зі спеціальних дисциплін,<br>обчислювальної техніки, програмування. Реалізувати це, використовуючи лише традиційні підходи до навчального процесу, наразі є практично<br>неможливим. Відтак, постає потреба пошуку шляхів подолання невідповідності запиту ринку праці і стану підготовки майбутніх фахівців, що можливо подолати, використовуючи в навчальному процесі мультимедійні

освітні ресурси.<br>Проте, лише сам факт наявності мультимедійних освітніх ресурсів не є гарантією забезпечення якості навчання. Важливо, щоб студентам було цікаво навчатися, щоб вони свідомо засвоювали навчальний матеріал і зосереджували свою психічну діяльність на навчанні. Тобто, важливо, щоб на навчальних заняттях із застосуванням мультимедійних освітніх ресурсів на нас шлиних занянних в засего распивани мулотим, дриговорования с дела в суде в сервера в соди с дела в соди<br>Однією з важливих умов успішного навчання студентів: сприйняття навчального матеріалу, його осмислення й міцне засвоєння можливі лише за умови зосередженого ставлення студентів до своєї роботи.

за умови зосередженого ставления студентна до сазов рама.<br>• При предметом досліджень. Роль уваги в навчальному процесі<br>виступала предметом дослідження низки науковців. Сутність уваги, як ельсувале предметом дослиджевами Ю.Дормашев, А.Лурія, В.Романов,<br>С.Рубінштейн, О.Тихомиров та ін. Роль уваги в процесі навчальної<br>Діальності вивчали П.Гальперін, В. Бодрова та ін. Проблема активізації<br>діальності вивчальні

TO C. RONADATOR, M. IPHAMMAD, H. Hikitina, O. Палюх та ін.<br>С. Кондраток, М. Iphammad, H. Hikitina, O. Палюх та ін.<br>Аналіз наукових праць показав, що увага займає особливе місце з-<br>поміж усіх психічних процесів і станів. І увага виступає основною умовою успішності будь-якої інтелектуальної<br>діяльності, особливо навчальної. Причому, зв'язок уваги й навчальної діяльності двобічний, з одного боку, якість навчання, рівень засвоєння димность досовники, э одного соку, явлена на развиваеться й<br>навчального матеріалу залежить від уваги, з іншого, вона розвивається й<br>виховується у процесі навчання. Увага характеризується низкою певних особливостей, які необхідно враховувати при проведенні викладачем или при пространить по при примерении при преведении влияны и<br>Навчальних занять, що детально досліджено науковцями, зокрема,<br>М. Добриніним.

Однак, як ураховувати властивості уваги, сприяти зосередженню дети на навчальному матеріалі, свідомо ними засвоювати інформацію за<br>студентів на навчальному матеріалі, свідомо ними засвоювати інформацію за<br>умов використання мультимедійних освітніх ресурсів, наразі висвітлено недостатньо.

майбутніх фахівців видавництва й поліграфії.

201

Рис. 1.2. Приклад оформлення статті [18]

### 1.1.4. Тези доповідей

Тези доповіді – це опубліковані до початку наукової конференції (з'їзду, симпозіуму) матеріали попереднього характеру, де викладено основні аспекти наукової доповіді. Вони фіксують науковий пріоритет автора й містять матеріали, відсутні в інших публікаціях. Можливий виклад однієї тези [14].

Рекомендований обсяг тез наукової доповіді – одна-дві сторінки машинописного тексту через 1 чи 1,5 інтервали.

Схематично структура тез наукової доповіді виглядає таким чином: обґрунтування - доказ - аргумент - результат – перспективи.

При підготовці тез наукової доповіді слід дотримуватися таких правил [14]:

 у правому верхньому куті розміщують прізвище автора та його ініціали; за необхідності вказують інші дані, які доповнюють відомості про автора (студент, аспірант, викладач, місце роботи або навчання).

 назва тез доповіді стисло відбиває головну ідею, думку, положення (п'ять-сім слів).

Виклад суті доповіді доцільно здійснювати у такій послідовності: актуальність проблеми; стан розробки проблеми (перелічуються вчені, які зверталися до розробки цієї проблеми); наявність проблемної ситуації між необхідністю її вивчення, удосконалення та сучасним станом її розробки та втілення; основна ідея, положення, висновки дослідження, якими методами це досягнуто; основні результати дослідження, їхнє значення для розвитку теорії та/або практики [14].

Посилання на джерела та цитати використовуються рідко, дозволяється включати цифровий та фактичний матеріал. Кожна теза починається з нового рядка і містить одну думку без конкретних прикладів.

На рис. 1.2 зображено приклад оформлення тез доповіді.

#### СЕКШЯ № 2. «АКТУАЛЬНІ ПИТАННЯ ТЕОРІЇ ТА ПРАКТИКИ МІЖНАРОДНИХ ВІДНОСИН ТА СТРАТЕГІЧНИХ СТУДІЙ»

Керівник секції: СЕЛЛЯР Юлія Олександрівна, доктор політичних наук, доцент, професор кафедри міжнародних відносин та стратегічних студій.

Секретар секції: ПОВЕДА Олександр Петрович, кандидат політичних наук, доцент кафедри міжнародних відносин, та стратегічних студій

> Боротканич Наталія Петрівна к.іст.н. лопент кафелон міжнаролних вілносин та стратегічних студій ФМВ НАУ м. Київ, Україна e-mail: nborotkanych@gmail.com

#### ВПЛИВ СУПУТНИКОВИХ ЗНІМКІВ НА СПРИЙНЯТТЯ ВІЙНИ суспыьством

У сучасному світі широка доступність супутникових знімків змінила спосіб сприйняття і розуміння конфліктів і воєн. Зображення, отримані з космосу, дають унікальний погляд на динаміку воєнних дій, розуміння — пересування — військ, руйнування — інфраструктури — та гуманітарних криз. Однак вплив супутникових знімків на суспільне сприйняття війни залишається відносно недослідженою сферою. Ця стаття намагається заповнити цю прогалину, та ставить за мету дослідити, як супутникові знімки формують суспільне сприйняття війни, з особливим акцентом на їх вплив на громадську думку, медійні наративи і політичні рішення на прикладі війни Росії проти України. Завданням є провести дослідження, як супутникові знімки використовуються у висвітленні воєн і конфліктів провідними ЗМІ та визначити їхню роль у формуванні політичних рішень і міжнародної реакції на конфлікти.

 ${\bf V}$ статті застосовано міждисципліна<br/>рний підхід, що спирається на знання з медіа-досліджень, міжнародних відносин і технологічних досліджень. Якісні методи, такі як контент-аналіз матеріалів ЗМІ та дискурс-аналіз реакції громадськості, використані для вивчення репрезентації війни на супутникових знімках та її сприйняття різними аудиторіями

Вілтолі комерційні супутники активно використовуються для оцінки результативності нових атак на російську авіацію і флот. Так, після удару по псковському аеродрому, супутникові знімки показали, що ЗСУ вдалося повністю знищити два літаки Іл-76. Ще щонайменше два отримали пошкодження. Супутникові знімки також продемонстрували збитки, яких зазнали десантний корабель і підводний човен під час атаки по сулноремонтному заволу в Севастополі.

Цікаво, що на війні знайшлося застосування й апаратам, творці яких навряд чи могли уявити, що їх використовуватимуть для таких потреб. Так, варто виділити систему FIRMS. Зазвичай вона потреб. Так, варто виділити систему FIRMS. Зазвичай вона<br>використовується NASA для локалізації земних пожеж по всьому світу. Але після російського вторгнення з'ясувалося, що супутники також відмінно фіксують тепло від пожеж і вибухів у місцях найбільш інтенсивних боїв. Дані FIRMS зараз активно використовуються аналітиками та експертами в усьому світі для оцінки стану лінії фронту і відстеження просування військ тієї чи іншої сторони.

Ще раз повторимо, що супутники-шпигуни мають можливість проводити аналогічний моніторинг, до того ж із більшою роздільною здатністю. Але їхні фото доступні лише військово-політичному керівництву. У цій ситуації комерційні супутники зайняли унікальну нішу. Вони не просто допомагають своїм "старшим" побратимам збирати інформацію. Приватні апарати активно використовуються для проведення незалежного аналізу, збору доказів про злочини і публічної верифікації результатів атак, що здійснюються в глибокому ворожому тилу. Усе це робить їх дуже важливим фактором, що має значний вплив на моральний стан обох сторін конфлікту. А оскільки бойові дії вочевидь не збираються ставати на паузу, у майбутньому вплив комерційних супутників на перебіг війни тільки збільшуватиметься.

#### СПИСОК ЛІТЕРАТУРИ

1. Ashlee Vance (2023). When the Heavens Went on Sale: The Misfits and Geniuses Racing to Put Space Within Reach. Ecco.

2. Daniel Oberhaus (September 3, 2019). Trump Tweeted a Sensitive Photo. Internet Sleuths Decoded It. Wired. Retrieved May 1, 2023 from https://www.wired.com/story/trump-tweeted-a-sensitive-photo-internet-sleuths- ${\rm decoded \text{-}it/ \{in English\}} \\ 3. \begin{array}{l} {\rm ~ICEYE~and~SATLANTIS~Propose~New~Tandem4EO} \end{array}$ 

Constellation, Combining Radar and Optical Imaging for Europe (September 14, 2022). Official press-release. Retrieved April 1, 2024 from https://www.iceye.com/press/press-releases/iceye-and-satlantis-propose-new

# Рис. 1.3. Приклад оформлення тез доповіді

1.1.5. Наукова доповідь

Доповідь – документ, в якому викладаються певні питання, подаються висновки, пропозиції. Вона призначена для усного (публічного) читання та обговорення [14].

Наукова доповідь - це публічне повідомлення, розгорнутий виклад певної наукової проблеми (теми, питання) [14].

Структура доповіді схожа на план статті і включає вступ, основну та підсумкову частини.

Існують два методи написання доповіді:

1. Спочатку підготовка тез, потім доповідь і редагування для публікації.

2. Спочатку повне написання доповіді, потім її скорочення для виступу.

Науковий виступ повинен мати полемічний характер, щоб зацікавити слухачів. За 10 хвилин можна прочитати чотири сторінки машинописного

тексту (через два інтервали). Оптимальний обсяг доповіді - 8-12 сторінок (до 30 хвилин), коротка доповідь (повідомлення) - 4-6 сторінок.

# **1.2. Підготовка наукових публікацій до видання**

В літературних джерелах можна зустріти різні підходи до підготовки наукових публікацій (табл. 1.1). При послідовному способі виклад матеріалу логічно зумовлює схему підготовки публікації: спочатку виникає наукова ідея, здійснюється відбір матеріалу; далі проводиться групування, систематизація, редагування змісту. Сутність цілісного способу полягає у написанні всієї праці у чорновому варіанті, а потім здійсненні її обробки в частинах і деталях, внесення доповнень та виправлень. У разі застосування вибіркового способу підготовки наукових публікацій виклад матеріалу часто здійснюється в поєднанні цих способів.

Таблиця 1.1

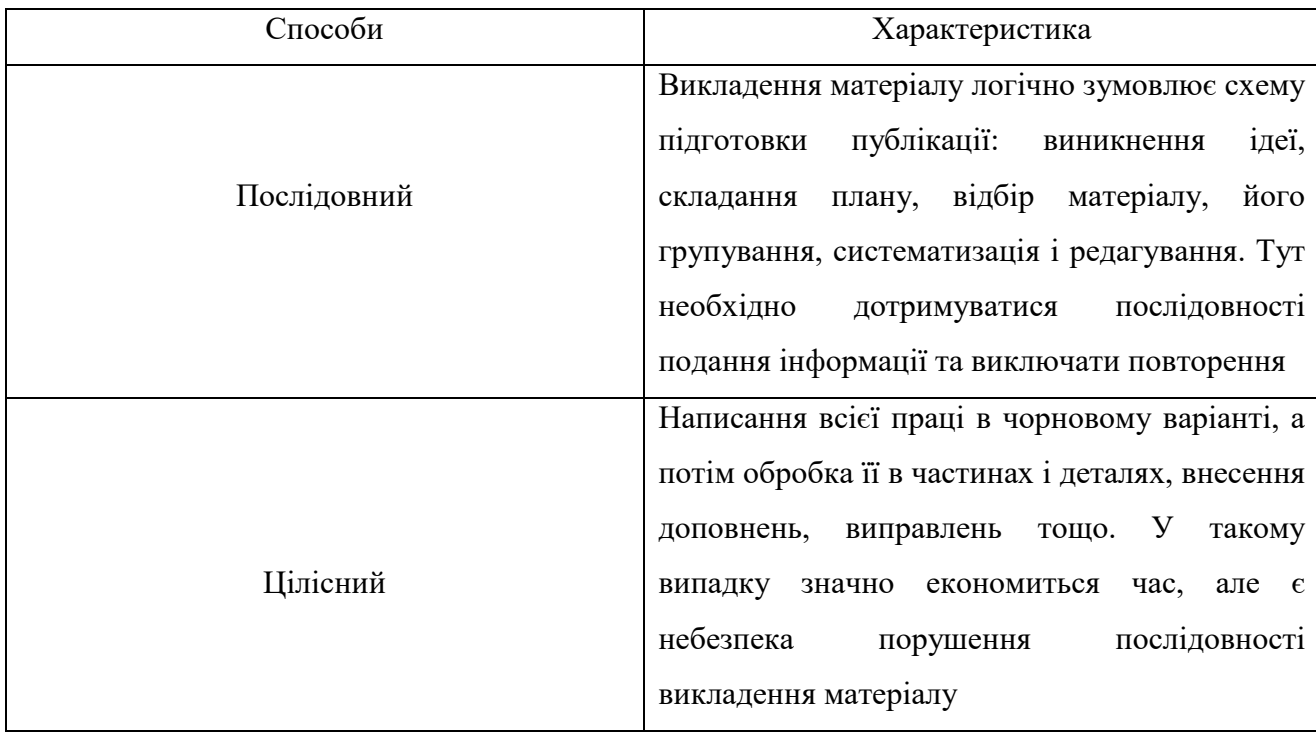

# Способи підготовки наукових публікацій

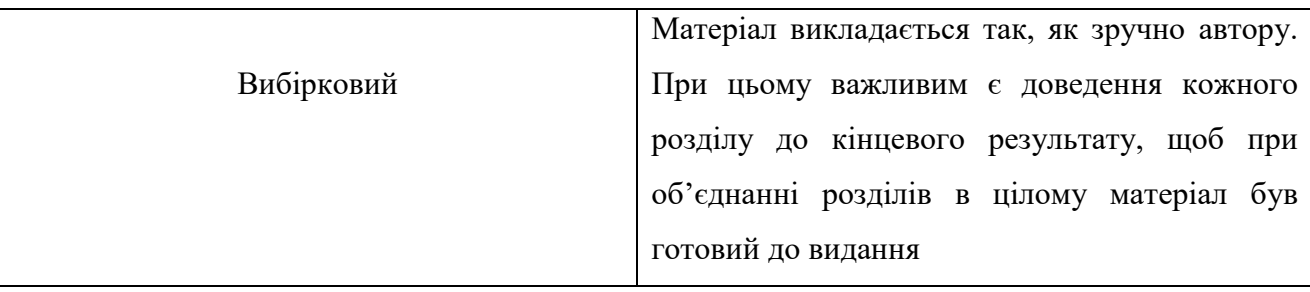

Першим кроком у написанні наукових публікацій є визначення теми дослідження (рис. 1.4), яка повинна містити елементи наукової новизни та бути значущою з практичної точки зору. Далі автор складає розширений план, за яким визначається структура дослідження, що включає постановку наукової проблеми, аналіз останніх публікацій, формулювання мети, виклад основного змісту, обґрунтування висновків й окреслення перспективи подальшого вивчення. Наступний етап полягає в роботі із систематизацією накопиченого матеріалу, проведенні аналізу літературних джерел, узагальненні висунутих гіпотез. Завершується написання наукових публікацій формулюванням висновків і пропозицій, які повинні бути певним чином обґрунтовані та відповідати науковим стандартам.

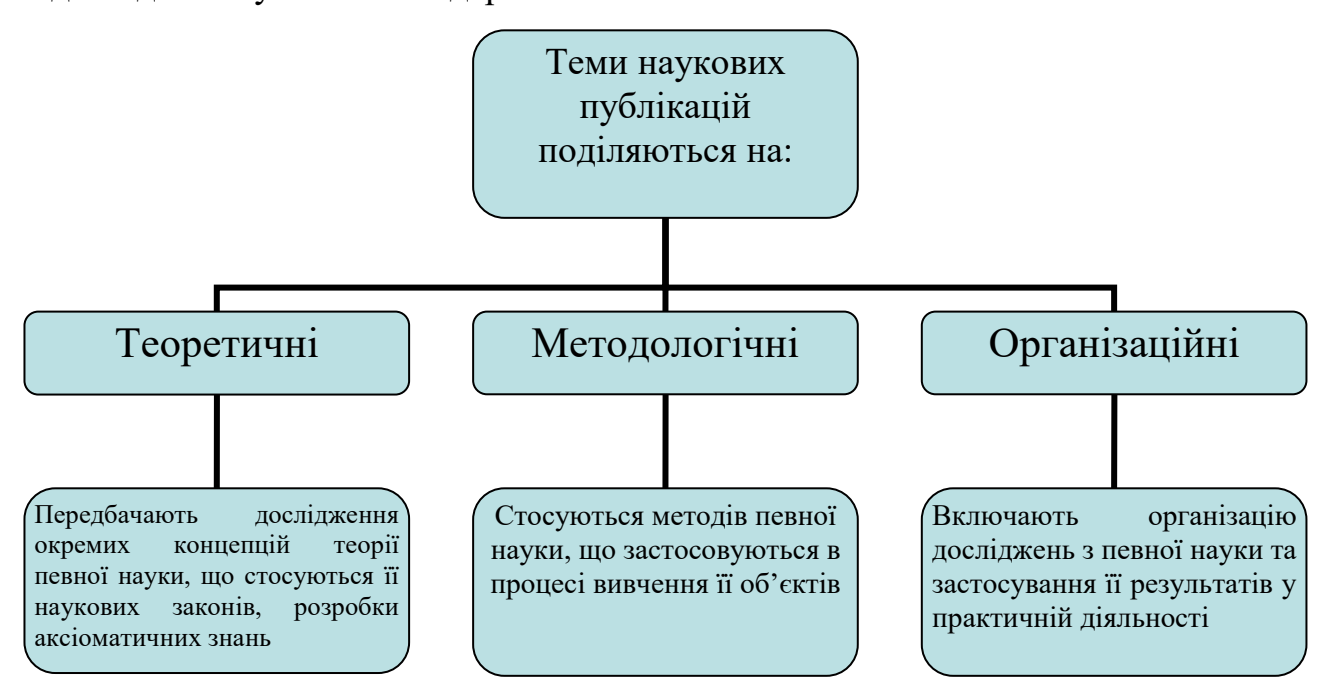

Рис. 1.4. Види тем наукових публікацій

Загалом же етапи підготовки до друку наукових публікацій тісно переплітаються між собою, а їх чітке виконання за вказаним алгоритмом характеризує науковий рівень автора та його високу кваліфікацію в сфері планування і організації науково-дослідної діяльності. Як зазначає Г. С. Цехмістрова, при підготовці наукових публікацій необхідно уникати неточності та розпливчастості формулювання назви, невизначеності особистого внеску в дослідження, поверхового викладу змісту, дублювання положень з іншими публікаціями, короткого терміну оприлюднення результатів (рис. 1.5).

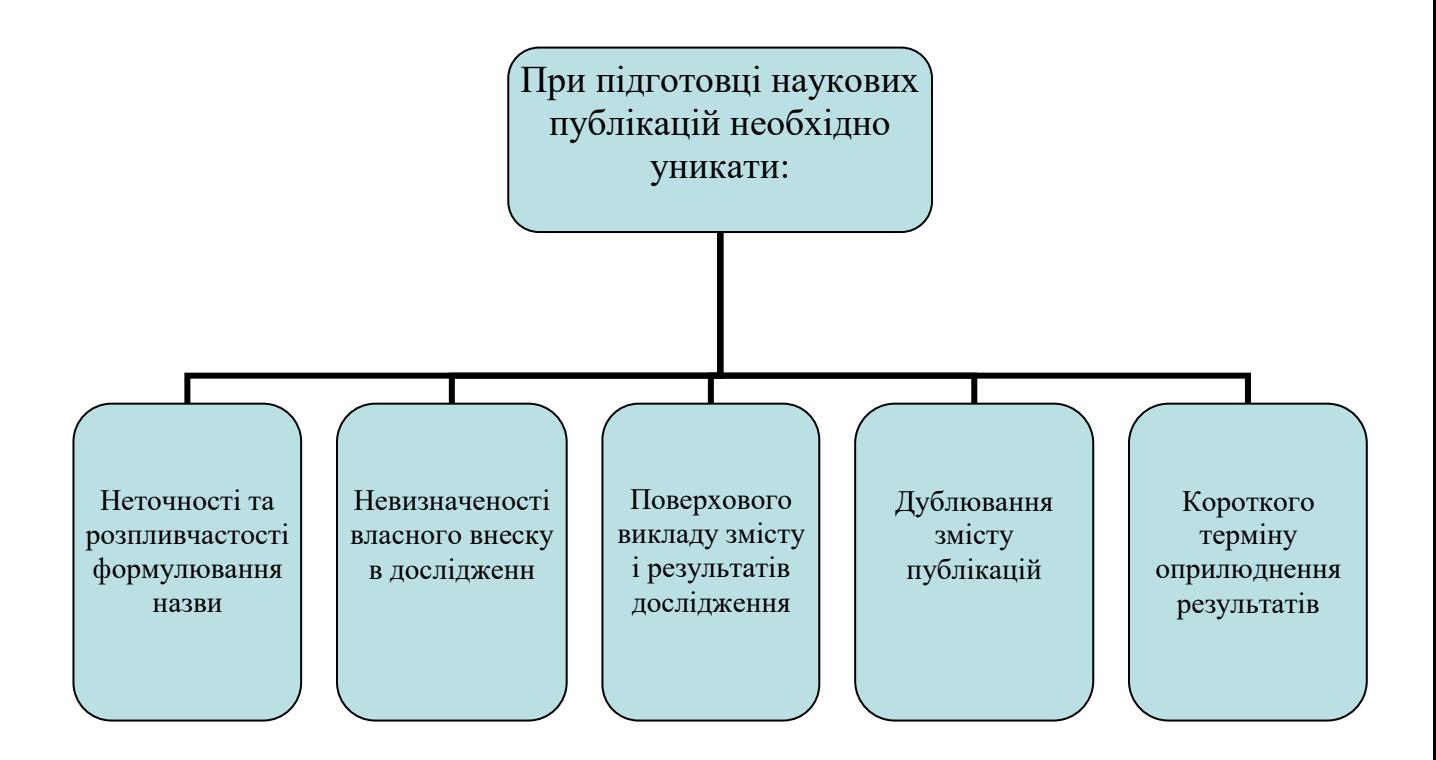

Рис. 1.5. Правила написання наукових публікацій

## <span id="page-18-0"></span>**1.3. Вимоги до видавничого оформлення наукових публікацій**

Наукові видання належать до категорії публікацій, що вимагають дотримання встановлених стандартів видавничого оформлення. Виконання цих вимог є обов'язковим для забезпечення якості та наукової точності публікацій, а також для забезпечення можливості їх належної ідентифікації та цитування в науковому середовищі.

Відповідно до нового національного стандарту ДСТУ 7152:2020 «Видання. Оформлення публікацій у журналах і збірниках» у наукових публікаціяї мають зазначати наступну інформацію [4]:

відомості про автора (авторів);

 відомості про упорядника та інших осіб, які брали участь у створенні публікації;

- назва;
- підзаголовкові дані;
- індекс Універсальної десяткової класифікації (УДК);
- анотація, резюме;
- ключові слова;
- знак охорони авторського права;
- бібліографічні посилання;
- пристатейні бібліографічні списки;
- відомості про мову, з якої перекладено публікацію;
- дата надходження авторського оригіналу до редакції;
- відомості щодо продовження чи закінчення публікації;
- додаток;
- примітки.

<span id="page-19-0"></span>На рис.1.6 зображено приклад оформлення публікації на основі ДСТУ 7152:2020 «Видання. Оформлення публікацій у журналах і збірниках»

### ПРИКЛАДИ ОФОРМЛЮВАННЯ ПУБЛІКАЦІЙ\*

А.1 Приклад оформлювання статті в науковому журналі (із резюме)

УДК 658.562:621

I. B. KY3bO Національний університет «Львівська політехніка», м. Львів

ПРИНЦИПИ ФОРМУВАННЯ ПОКАЗНИКІВ ЯКОСТІ ВИРОБІВ МАШИНОБУДУВАННЯ

На основі класифікації та обґрунтування номенклатури показників якості виробів машинобудування...

Продовження тексту анотації

Ключові слова: вироби машинобудування, якість, структура, цільова функція, системний аналіз. Системний аналіз номенклатури показників якості виробів машинобудування ґрунтується на...

Продовження тексту публікації

СПИСОК ВИКОРИСТАНОЇ ЛІТЕРАТУРИ

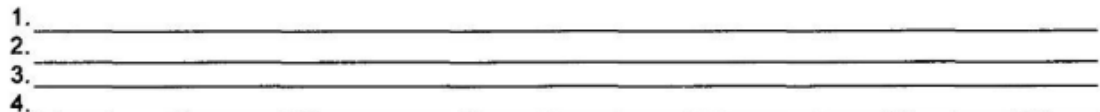

Стаття надійшла до редакції 27.01.2018.

I. V. KUZIO National university «Lvivska politechnika», Lviv, Ukraine PRINCIPLE OF FORMATION OF PRODUCT QUALITY INDICES IN MACHINE BUILDING

Текст резюме (англ. мовою)

Рис. 1.6. Приклад оформлення публікації

# **1.4. Аналіз оформлення закордонних наукових публікацій**

За основу для аналізу взято два наукові видання «*Virtual and Mixed Reality – Systems and Applications*» [20] та «*Handbook of Multimedia for Digital Entertainment and Arts*» [21].

Структура тез доповідей наукового видання «*Virtual and Mixed Reality – Systems and Applications*»:

- назва;
- відомості про автора;
- анотація;
- ключові слова;
- основний текст доповіді (розділи);
- висновки;
- список використаної літератури.

На рис. 1.7 зображено структуру тез доповіді наукового видання «*Virtual and Mixed Reality – Systems and Applications*».

#### **Serious Games for Psychological Health Education**

#### Anya Andrews

Instructional Systems Architect, Senior Research Scientist Institute for Simulation and Training, University of Central Florida 3100 Technology Parkway, Orlando FL, 32826 aandrews@ist.ucf.edu

Abstract. This paper presents a summary of recent research efforts aiming to address modern psychological health education needs through the use of innovative instructional tools. The current body of research on virtual learning environments and serious games as they relate to psychological treatment<br>shows promising results, especially in the case of the instructional interventions that provide an optimal blend of education and training and focus on the psychological health knowledge acquisition as well as appropriate stress management skills and behaviors. In concert with the theoretical and research foundations within the psychological health domain and pedagogical precepts in the area of simulation and game-based learning, this article also presents design considerations for serious games for psychological health.

Keywords: Serious Games, Psychological Health Education, Mental Health, Virtual Learning Environm

#### 1 Research Overview

The fundamental goal of the Research and Development (R&D) effort highlighted in this paper was to conceptualize innovative solutions to educate service members about the military Psychological Health (PH) process and equip them with the skills necessary to ensure their psychological well-being at every stage of the military deployment cycle. The research and analysis activities conducted during this effort were aimed to inform the  $\deg$  of an interactive instructional system for psychological health education. The key areas under investigation included the psychological issues commonly encountered within military environments, the coping strategies that can be employed by service members to mitigate those issues, a vailable care options within the military PH process,  $\,$ and associated barriers to care.

During the course of the research effort, an extensive review of academic and military publications was performed to identify and analyze the theoretical foundations and empirical evidence for explaining the relationship between PH factors, available care options, coping strategies, and stress management skills relevant to military environments. Qualitative meta-analysis techniques were used to analyze and confirm/resolve apparent  $\,$  consensus and contradictions within the research findings by exploring the relations between study characteristics and findings. A rich knowledge base of first-hand  $\,$  perspectives from military personnel and their families was assembled from interactive interviews with military experts, their family members as well as support group websites,

social networking sites, and blogosphere. This information correlated with the existing body of research and provided a collection of storyline vignettes to be leveraged for the design and development of the PH instructional interventions to be delivered to the learners through the use of serious games

#### 2 Pedagogical Foundations for Military Psychological Health **Education**

The research links the absence of effective mental health training and education programs to the lack of critical coping skills that could safeguard "at risk" populations against potential psychological health issues. Focused on providing relevant skills, such as recognizing the signs and symptoms of stress, identifying sources of stress, applying relevant coping strategies, and seeking professional help and/or social support, these programs can help prevent psychological disturbances resulting from traumatic stress events, minimize the severity of existing mental health disorders, and ultimately protect the psychological well-being of our troops and their families. It is interesting to note that most of the existing research focuses on mitigating clinical conditions, such as PTSD for the post-deployment service members.

Resilience is frequently identified as an important competency for prevention of PTSD. The Battlemind program does offer pre-deployment resilience training, although it does not specifically address mental health issues and prevention strategies. While there are a few resilience programs that address some of the mental health issues for combat readiness; there is currently no system-wide military resilience training strategy to mentally prepare service members for the stresses of organizations. It is also unknown what percentage of service members are aware of such programs

Although the current research appears to be limited in terms of assessing the power of prevention, there is an obvious consensus about the importance of awarenessoriented interventions that can be introduced at the pre-deployment phase, thereby, giving service members the tools to help mitigate potential psychological challenges. Research focused on the specific mental health needs of various "at risk" populations, barriers to accessing care, and the efficacy of existing prevention and intervention programs is critical to making mental health care more relevant, available, and Frequence in the training programs, specific emphasis must be placed on the development of the high-impact skills, such as resilience, self-regulation, problem identification, self-reflection, strategy formation, self-adap

#### 3 Prevention as a Pedagogical Construct

The power of prevention versus treatment has been extensively recognized in general  $\,$  psychology literature, however, military psychology tends to be largely focused on the after-effects of traumatic combat experiences, with relatively low emphasis on prevention. This tendency can easily be associated with the lack of awareness among

Рис. 1.7. Структура тез доповіді наукового видання «*Virtual and Mixed Reality – Systems and Applications*»

#### 5 Conclusions

During the course of this effort, the research team uncovered a number of research gaps and practice-related inconsistencies within the field of psychological health education. While they do not necessarily pose a significant threat for the design and development of novel training solutions, it is important to monitor the trends surrounding these issues and structure the future efforts to address the existing set of challenges. Novel psychological health education tools are critically needed to mitigate the increasing psychological healthcare needs of military and civilian populations. While the cited training examples can certainly be considered a step in the right direction, a variety of PH instructional programs are needed for today's military community. To ensure the effectiveness of the new programs, it is important to leverage the theoretical foundations in the area of deployment psychology, emotional intelligence, and stress resilience, specifically with the emphasis on decision making.

#### **References**

- 1. Castro, C.A., Hogg, C.W., Cox, A.L.: Battlemind training: Building soldier resiliency. In:<br>
Proceedings of 1ATO Research & Technology Organization Meeting, Human Dimensions<br>
in Military Operations: Military Leaders' St
- Targeted PTSD Prevention: Current Status and Theoretically Derived Future Directions. Behavior Modification 31(1), 80-116 (2007)
- 3. Cannon-Bowers, J., Bowers, C.: Learning and Technology-Based Solutions for PTSD Prevention: An Example of Future Medical Simulation. Paper presented at the Interservice/Industry Training, Simulation and Education Conference (IITSEC), Orlando, FL (2007)
- 4. Stetz, M., Long, C., Wiederhold, B.K., Turner, D.: Combat Scenarios and Relaxation Training to Harden Medics Against Stress. Journal of Cyber Therapy, and Rehabilitation 1(3), 239–246  $(2008)$
- 5. Wexler, S., Corti, K., Derryberry, A., Quinn, C., Van Barnveld, A.: Immersive Learning Simulations: A 360-Degree Report, eLearning Guild (2008)

Рис. 1.8. Структура тез доповіді наукового видання «*Virtual and Mixed Reality –*

### *Systems and Applications*»

Структура тез доповідей наукового видання «*Handbook of Multimedia for Digital Entertainment and Arts*»:

- назва;
- відомості про автора;
- вступ;
- основний текст (розділи, підрозділи);
- висновки;
- список використанної літератури.

На рис. 1.9 зображено структуру тез доповіді наукового видання «*Handbook of Multimedia for Digital Entertainment and Arts*».

#### **Personalized Movie Recommendation**

#### George Lekakos, Matina Charami, and Petros Caravelas

#### **Introduction**

The vast amount of information available on the Internet, coupled with the diversity of user information needs, have urged the development of personalized systems that are capable of distinguishing one user from the other in order to provide content, sexvices and information tailored to individual users. Recommender Systems (RS) form a special category of such personalized systems and aim to predict user's preferences based on her previous behavior. Recommender systems emerged in the mid-90's and since they have been used and tested with great success in e-commerce, thus offering a powerful tool to businesses activating in this field by adding extra value to their customers. They have experienced a great success and still continue to efficiently apply on numerous domains such as books, movies, TV program guides, music, news articles and so forth.

Tapestry [1], deployed by Xerox PARC, comprises a pioneer implementation in the field of recommender systems and at the same time, it was the first to embed human judgment in the procedure of producing recommendations. Tapestry was an email system capable to manage and distribute electronic documents utilizing the opinion of users that have already read them. Other popular recommender systems that followed are Ringo [2] for music pieces and artists, Last.fm as a personalized internet radio station, Allmusic.com as a metadata database about music genres, similar artists and albums, biographies, reviews, etc, MovieLens [3] and Bellcore [4] for movies, TV3P [5], pEPG [6] and smart EPG [7] as program guides for digital television (DTV), GroupLens [8, 9] for news articles in Usenet and Eigentaste on Jester database as a joke recommender system. Nowadays, Amazon.com [10] is the most popular and successful example of applying recommender systems in order to provide personalized promotions for a plethora of goods such as books, CDs, DVDs, toys, etc.

#### **Conclusions and Future Research**

The above empirical results provide useful insights concerning collaborative and content-based filtering as well as their combination under the substitute and switching hybridization mechanisms.

Collaborative filtering remains one of the most accurate recommendation methods but for very large datasets the scalability problem may be considerable and a similarities pre-computation phase may reduce the run-time prediction cost. The size of target user's neighbourhood does affect the accuracy of recommendations. Setting the minimum number of neighbors to 5 improves prediction accuracy but at a small cost in coverage.

Content-based recommendations are significantly less accurate than collaborative filtering, but are produced much faster. In the movie recommendation domain, the accuracy depends on the number of features that are used to describe the movies. The more features there are, the more accurate the recommendations.

Substitute hybrid recommendation method improves the performance of collab- $\begin{small} & \text{or} & \text{or} & \text{or} \\ \text{or} & \text{or} & \text{or} & \text{or} \\ \text{in} & \text{or} & \text{or} & \text{or} \\ \text{in} & \text{or} & \text{or} & \text{or} \\ \text{in} & \text{or} & \text{or} & \text{or} \\ \text{in} & \text{or} & \text{or} & \text{or} \\ \text{in} & \text{or} & \text{or} & \text{or} \\ \end{small}$ conditions (user rated at least 20 movies, zero weight threshold value) is rather insignificant, it has been reported that this is not always the case, in particular when increasing the weight threshold value [32]. On the other hand, the switching hybrid

#### **Background Theory**

#### Recommender Systems

As previously mentioned, the objective of recommender systems is to identify which of the information items available are really interesting or likable to individual users. The original idea underlying these systems is based on the observation that people very often rely upon opinions and recommendations from friends, family or associates to make selections or purchase decisions. Motivated by this "social" approach, recommender systems produce individual recommendations as an output or have the effect of guiding the user in a personalized way to interesting or useful objects in a large space of possible options [13].

Hence, recommender systems aim at predicting a user's future behavior based on her previous choices and by relying on features that implicitly or explicitly imply preferences. As shown in Figure 1, the recommendation process usually takes user ratings on observed items and/or item features as input and produces the same output for unobserved items.

Many approaches have been designed, implemented and tested on how to process the original input data and produce the final outcome. Still, two of them are the most dominant, successful and widely accepted: collaborative filtering and content-based filtering. Collaborative filtering is the technique that maximally utilizes the "social" aspect of recommender systems, as similar users, called neighbors, are used in order<br>to generate recommendations for the target user. On the other hand, content-based filtering analyses the content of the items according to some features depending on the domain in order to profile the users according to their preferences

These two fundamental approaches are presented in a great detail in the following subsections. Next, we describe some other alternative techniques used in producing personalized recommendations. We continue by realizing comparative observations among all aforementioned techniques, underlying the strengths and the shortcomings of each, thus driving the need of combining them in forming bybrid recommender systems. Hybrids form the last subsection of the recommender systems background theory.

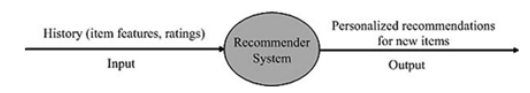

Fig. 1 A high level representation of a recommender system

#### **References**

- 1. D. Goldberg, D. Nichols, B.M. Oki, and D. Terry, "Using Collaborative Filtering to Weave an Information Tapestry," Communications of the  $ACM$  Vol. 35, No. 12, December, 1992, p.p.  $61,70$
- 01-70.<br>2. U. Shardanand, and P. Mags, "Social Information Filtering: Algorithms for Automating "Word of Mouth"," Proceedings of the ACM CH'95 Conference on Human Factors in Computing Systems. Denver, Colorado, 1995, pp. 21
- Experiences with an Occasionally Connected Recommender System," Proceedings of the In-
- 
- 
- 
- 
- Experiences with an Occasionally Connected Recommender System,"Proceedings of the In-<br>Experiences with an Occasionally Connected Recommender System,"Proceedings of the In-<br>4. W. Hill, L. Stead, M. Rosenstein, and G. Furnas

Рис. 1.9. Структура тез доповіді наукового видання «*Handbook of Multimedia for Digital Entertainment and Arts*»

Технічні аспекти оформлення публікацій видань наведені у таблиці 1.2.

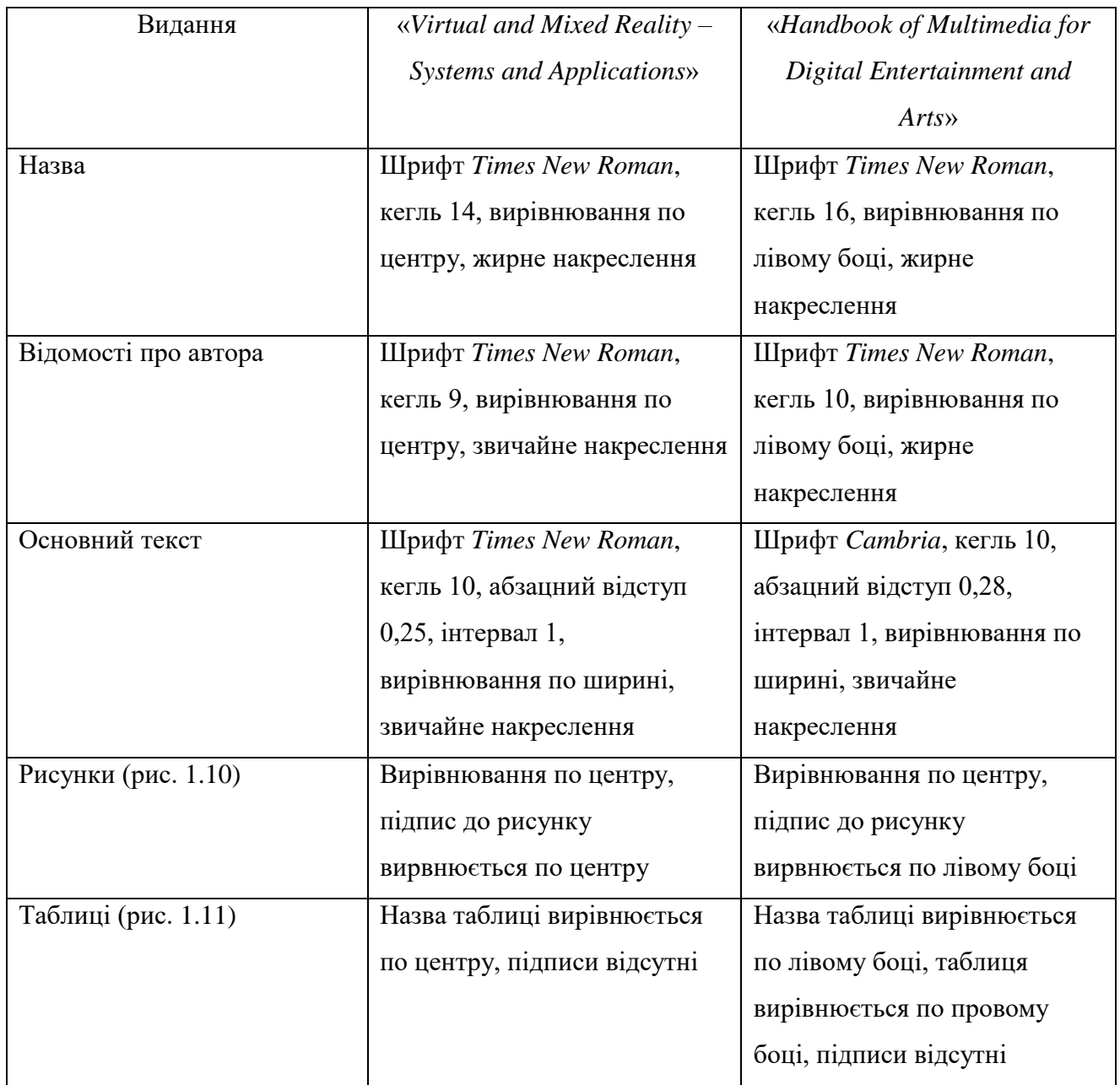

# Технічні аспекти оформлення публікацій

На рис. 1.10 зображено приклад оформлення рисунків видань «*Virtual and Mixed Reality – Systems and Applications*» та «*Handbook of Multimedia for Digital Entertainment and Arts*».

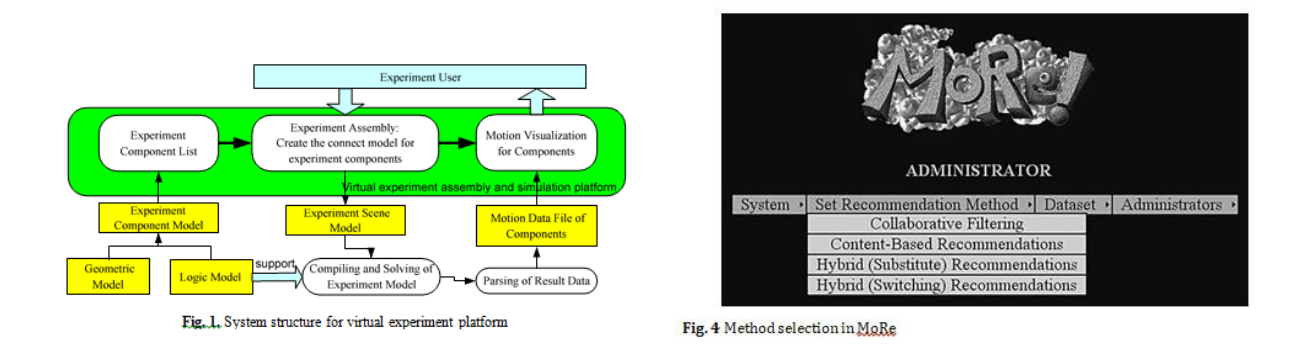

Рис. 1.10. Оформлення рисунків видань «*Virtual and Mixed Reality – Systems and Applications*» та «*Handbook of Multimedia for Digital Entertainment and Arts*»

На рис. 1.11 зображено приклад оформлення таблиць видань «*Virtual and Mixed Reality – Systems and Applications*» та «*Handbook of Multimedia for Digital Entertainment and Arts*».

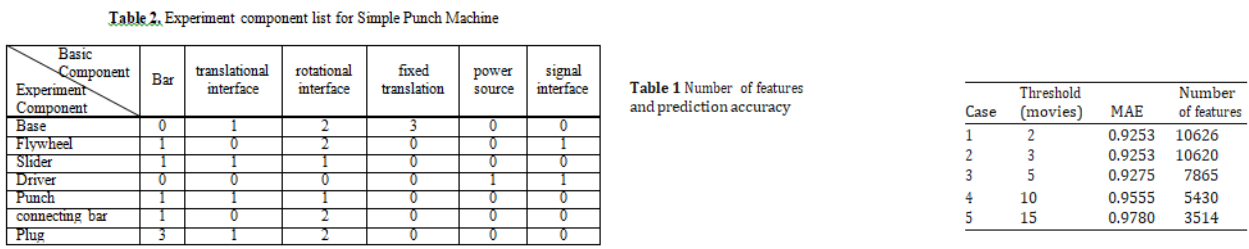

Рис. 1.11. Приклад оформлення таблиць видань «*Virtual and Mixed Reality – Systems and Applications*» та «*Handbook of Multimedia for Digital Entertainment and Arts*»

# **1.5. Підготовка та форматування тез для конференцій**

Розуміння інформації, дотримання вимог, увага до деталей – це не тільки ознака достатньої якості, а й ключ до успішного написання доповіді.

При створенні тез доповіді, найголовнішим є дотримання вже зазначених умов організаційним комітетом. Зазвичай вони стосуються оформлення

публікацій, а саме формату, обсягу публікації, шрифту та розміру, відступів тощо [5].

Обсяг тексту як правило обмежується від 3 до 7 сторінок відповідного формату, шрифт для написання тез *Times New Roman,* кегль 14, інтервал 1 та абзацний відступ 1,25. Поля зазвичай налаштовують таким чином: верхн $\epsilon - 20$ , нижн $\epsilon$  – 20, ліве – 20, праве – 1,5.

Структура тез доповіді складається [5]:

назва;

автори (ім'я та прізвище);

установа, в якій виконана робота;

слід обов'язково вказати наукового керівника;

 перед основним текстом мають бути ключові слова ,але це не обов'язково;

– основний текст.

Основний текст ділиться на наступні розділи [5]:

вступ;

матеріали і методи;

- результати;
- висновки;
- література.

Рекомендації до написання публікації:

1. У вступі повинно висвітлюватися актуальність теми та мета дослідження, якщо остання не очевидна з назви. Актуальність обґрунтовується коротким оглядом наукових джерел (наприклад статті чи монографії). Навчальні матеріали у даному розділі не рекомендується використовувати.

2. Розділ «Матеріали та методи» описує досліджувані об'єкти, їх основні властивості та використані методики. Створена автором методика повинна бути

детально розписана, якщо вона стандартна та загальноприйнята, достатньо просто вказати її назв.

3. Розділ «Результати» повинен висвітлювати отримані факти та їх закономірності. За обсягом повинен бути не більше ніж 2/3 від обсягу тез.

4. Висновки не повинні дублювати інформацію з попередніх розділів. Це підсумок отриманих результатів, їх використання та наукова новизна. За обсягом це повинні бути 1-2 заключних речень від написаних тез.

5. При формуванні списку джерел потрібно посилатися саме на наукову літературу. Навчальні посібники, підручники, стандарти, закони, веб-сайти тощо не вважаються за наукову літературу.

6. Рисунки оформлюються за допомогою графічних редакторів, вставляються у текст з відповідними підписами. Розмір тексту підпису відповідає розміру тез доповіді [5].

# <span id="page-27-0"></span>**Висновки до розділу 1**

Проаналізовано різноманітні види наукових публікацій та їх важливість у науковому суспільстві. Наукова публікація виступає не лише як засіб передачі знань, але й як спосіб фіксації наукових досягнень, комунікації та взаємодії зі світовою науковою спільнотою.

Розглянуто та проаналізовано оформлення закордонних наукових видань «*Virtual and Mixed Reality – Systems and Applications*» та «*Handbook of Multimedia for Digital Entertainment and Arts*»: оформлення, розмішення статті, шрифти, зображення, таблиці.

Важливість правильного видавничого оформлення наукових публікацій не може бути переоцінена. Відповідно до стандартів та вимог, автори повинні дотримуватись конкретних правил щодо підготовки та форматування тексту, щоб забезпечити якість та наукову точність публікацій.

Розглянуто загальні вимоги до оформлення, структуру та наведено рекомендації щодо змістовної частини написання тез доповідей.

28

### **РОЗДІЛ 2**

# <span id="page-28-0"></span>**ВИБІР І ОБҐРУНТУВАННЯ ПРОГРАМНОГО ЗАБЕЗПЕЧЕННЯ ДЛЯ ВЕРСТКИ ЗБІРКИ МАТЕРІАЛІВ КОНФЕРЕНЦІЇ**

# <span id="page-28-1"></span>**2.1. Microsoft Word – програмне забезпечення для редагування текстових блоків**

В процесі виконання кваліфікаційної роботи проведено інформаційний аналіз щодо використання інструментального забезпечення для створення складових пояснювальної записки у текстовому та ілюстративному зображенні.

Текстові редактори вважаються одними із найпопулярніших прикладних програм персонального комп'ютеру. Вони зазвичай використовуються для введення та редагування текстової інформації на комп'ютері.

Текстовий редактор – це програмне забезпечення, призначене для створення, редагування та форматування текстового вмісту на вашому комп'ютері. Його можна використовувати для введення, редагування та декорування тексту, додавання різних елементів, таких як таблиці, зображення, гіперпосилання, а також для збереження та відкриття тексту в різних форматах. Текстовий редактор може мати безліч функцій і інтерфейсів, від простих програм для створення текстових документів до потужних інструментів для роботи з програмним кодом.

*Microsoft Office Word –* це текстовий редактор, розроблений компанією *Microsoft*, який входить до складу офісного пакету *«Microsoft Office».*

Текстовий редактор *Microsoft Office Word* має широкий спектр інструментів та можливостей для створення та редагування текстової інформації.

До основних можливостей можна віднести:

 форматування тексту, а саме оформлення та можливість зміни параметрів;

29

можливість одночасного використання декількох документів.

 можливість попереднього перегляну документу перед друком та самий друк;

наявність функції перевірки правопису;

 можливість вставки графічних зображень зі зміною їх розміру та застосування стилів;

 можливість використання та створення таблиць, діаграм, геометричних фігур.

Вікно текстового редактору *Microsoft Office Word* (рис. 2.1) має рядок заголовку, головне меню програми, панель інструментів, робоче поле та рядок стану.

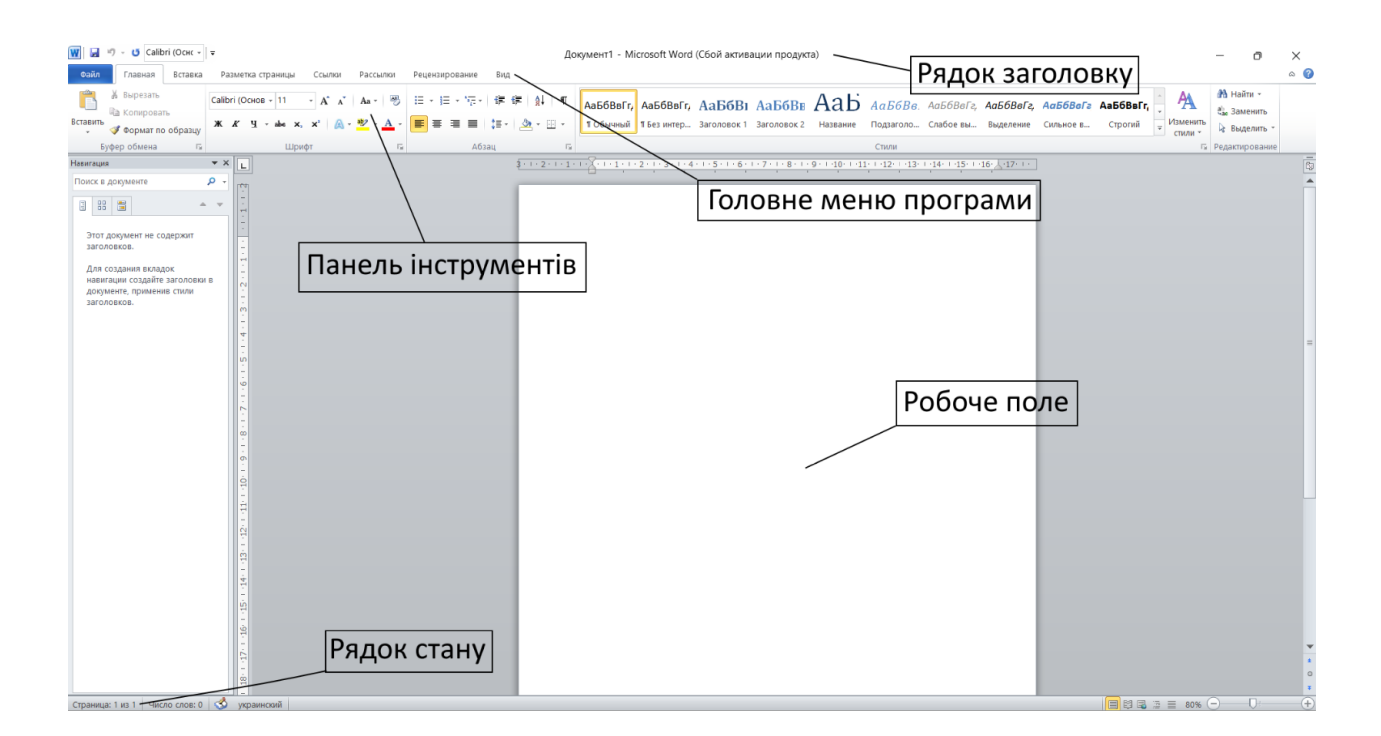

# Рис. 2.1. Елементи вікна текстового редактору *Microsoft Office Word* надані у авторському виконанні [11]

Елементи рядку заголовка розташовані зліва направо. Спочатку йде піктограма додатку *Microsoft Office Word,* далі кнопка збереження поточного документу (гарячі клавіші *Shift + F12*), допоміжні кнопки відміни (гарячі

клавіші *Ctrl + Z*) та повтору (гарячі клавіші *F4*) введення тексту, панель зміни шрифту (гарячі клавіші *Ctrl + Shift + F*), назва поточного документа та стандартні кнопки *Згорнути/Закрити*;

Панель інструментів *Microsoft Word* надає доступ до різних функцій та процесів, які допомагають створювати, редагувати та форматувати текстові документи. Вона містить піктограми та кнопки, які дозволяють швидко викликати певні команди, такі як вирізання, копіювання та вставка тексту, зміна форматування, вирівнювання тексту, робота з таблицями, робота з зображеннями, перевірка орфографії та граматики та налаштування стилів документів.

Робоче поле текстового редактора призначено для введення та редагування текстових блоків документа. Також воно може містити смугу прокручування, якщо інформація документа не вміщується у робоче поле та лінійку.

Елементи рядка робочого стану розміщуються зліва направо та містять таку інформацію: номер поточної сторінки документу, загальну кількість слів, мову документу, можливість переходу у режим читання, web-документ та чорновик, можливість зміни масштабування.

Головне меню текстового редактора складається з таких пунктів: «Файл», «Головна», «Вставка», «Розмітка сторінки», «Посилання», «Розсилки», «Рецензування» та «Вид».

Вкладка «Файл» (рис. 2.2) в Microsoft Word дозволяє виконувати основні операції з документом, такі як створення нового документа, відкриття існуючого, збереження, друк, обмін та спільний доступ, експорт, перегляд властивостей документа і зміну параметрів програми.

31

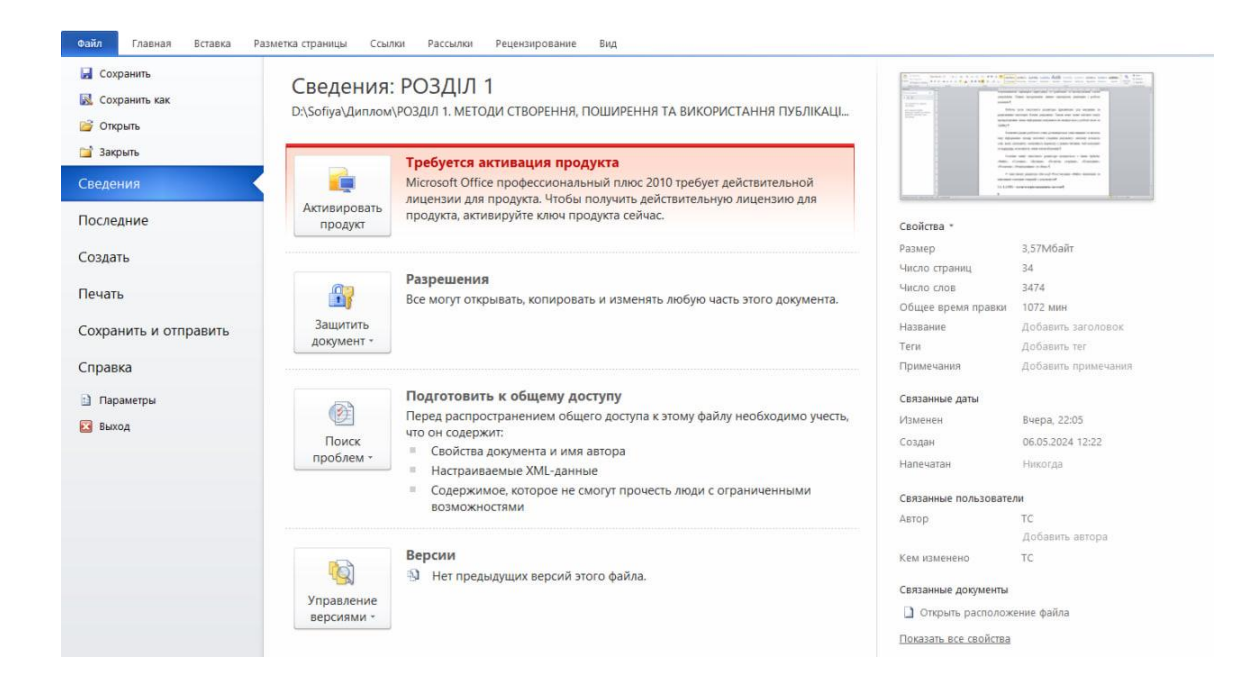

Рис. 2.2. Вигляд вкладки «Файл» [11]

Вкладка «Головна» (рис. 2.3) в *Microsoft Word* є основною для редагування тексту та форматування документа. Вона містить інструменти для швидкого доступу до найпоширеніших команд і функцій. Сюди входять команди буфера обміну, які дозволяють вирізати, копіювати та вставляти текст або об'єкти, а також копіювати форматування.

Розділ «Шрифт» дозволяє змінювати шрифт, його розмір, стиль (жирний, курсив, підкреслений), колір тексту, застосовувати ефекти до тексту (тінь, контур, відбиття), змінювати розмір шрифту та очищувати форматування.

Розділ «Абзац» містить інструменти для вирівнювання тексту (ліворуч, по центру, праворуч, по ширині), створення маркованих та нумерованих списків, змінення міжрядкових інтервалів, додавання та видалення відступів, а також застосування стилів до абзаців (наприклад, підкреслення, заливка кольором).

У розділі «Стилі» можна швидко застосувати різні стилі форматування, такі як заголовки, підзаголовки, цитати тощо, а також створювати та змінювати користувацькі стилі.

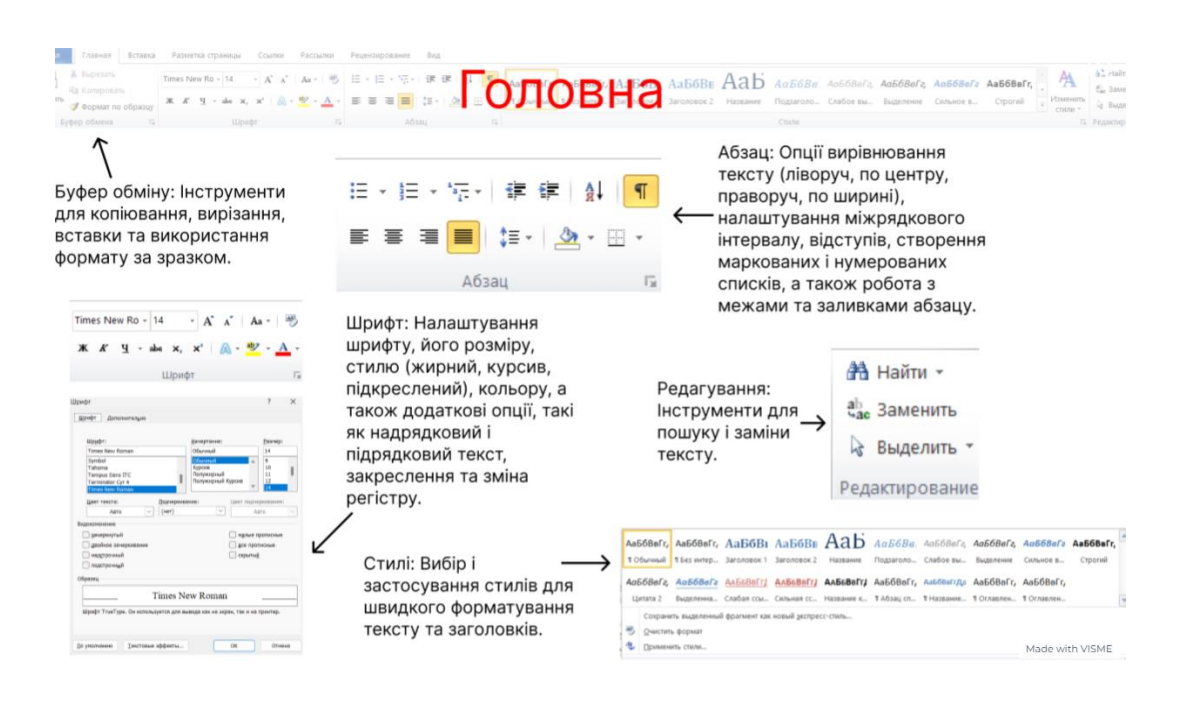

Рис. 2.3. Функціонал вкладки «Головна». Джерело: розроблено автором

Вкладка також містить інструменти для редагування, такі як пошук тексту у документі, пошук і заміна тексту, виділення всього тексту або певних частин документа. Ці функції дозволяють користувачам ефективно редагувати і форматувати свої документи, забезпечуючи швидкий доступ до найважливіших інструментів.

Вкладка «Вставка» (рис. 2.4) у *Microsoft Word* пропонує зручні інструменти для включення різноманітних елементів у ваші документи, що сприяє підвищенню їх зручності та ефективності. Ця вкладка надає можливість вставляти нові сторінки, створювати й редагувати таблиці, а також додавати ілюстрації та графічні об'єкти з різних джерел.

Додавання посилань на інші документи чи веб-сторінки, а також включення заголовків та підзаголовків для структурування вашого документу є іншими корисними можливостями цієї вкладки. Крім того, ви можете вставляти інформацію до верхніх або нижніх колонтитулів сторінок, а також додавати текстові об'єкти для вказівок чи коментарів.

Не менш важливою функцією є можливість вставляти спеціальні символи, що не доступні на стандартній клавіатурі.

Усі ці інструменти сприяють роботі з документами у *Word*, забезпечуючи швидке додавання різноманітних елементів для поліпшення вигляду та структури документу.

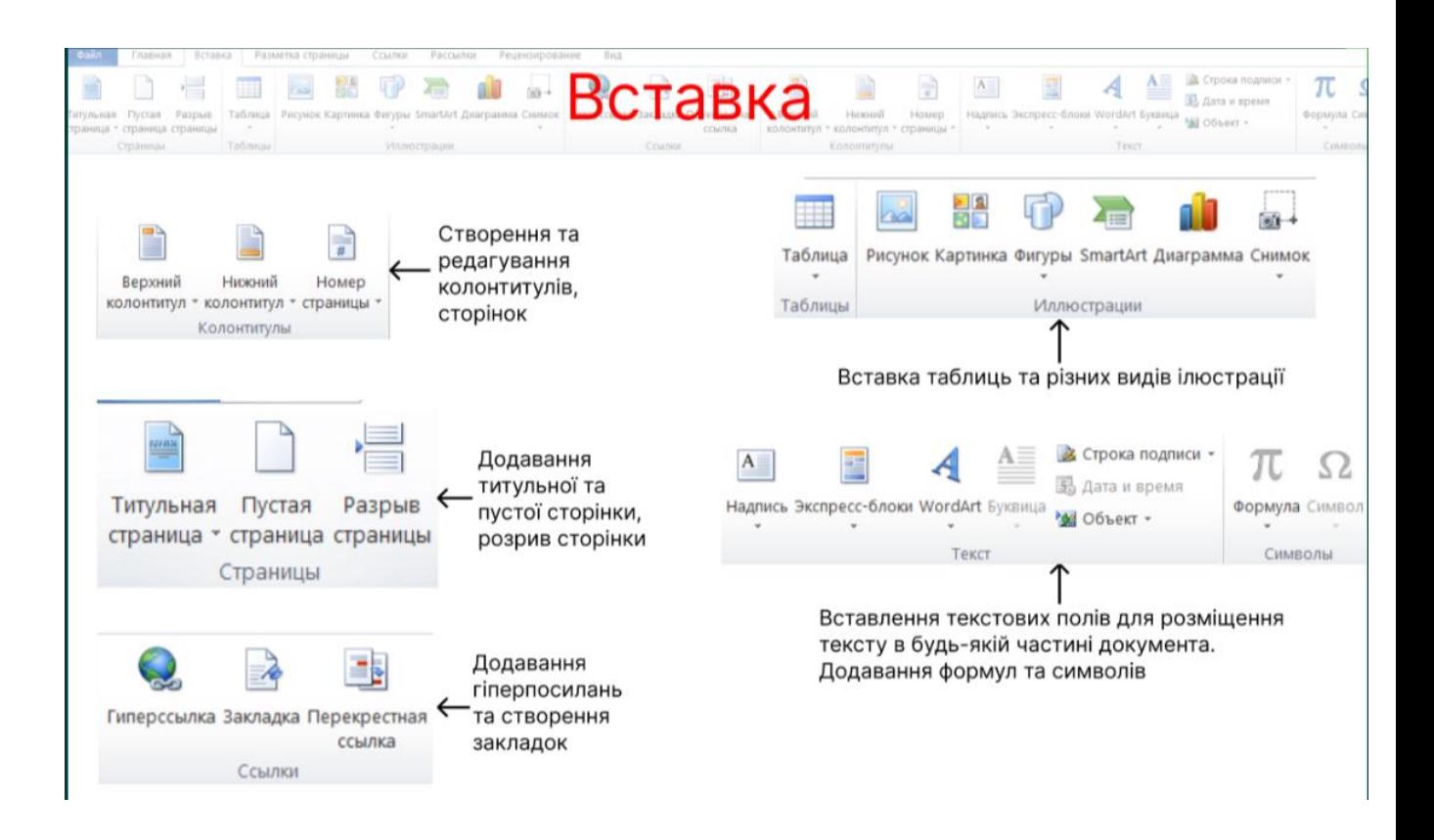

Рис. 2.4. Функціонал вкладки «Вставка». Джерело: розроблено автором

Вкладка «Розмітка сторінки» (рис. 2.5) в Microsoft Word надає інструменти для редагування вигляду сторінок у документі. Користувачі можуть змінювати теми оформлення, додавати фонові зображення, регулювати інтервали між абзацами та налаштовувати параметри сторінки, включаючи розмір, поля, орієнтацію та розташування колонок. Також можна контролювати порядок розташування елементів на сторінці, таких як заголовки, фотографії та таблиці, для досягнення оптимального вигляду документа.

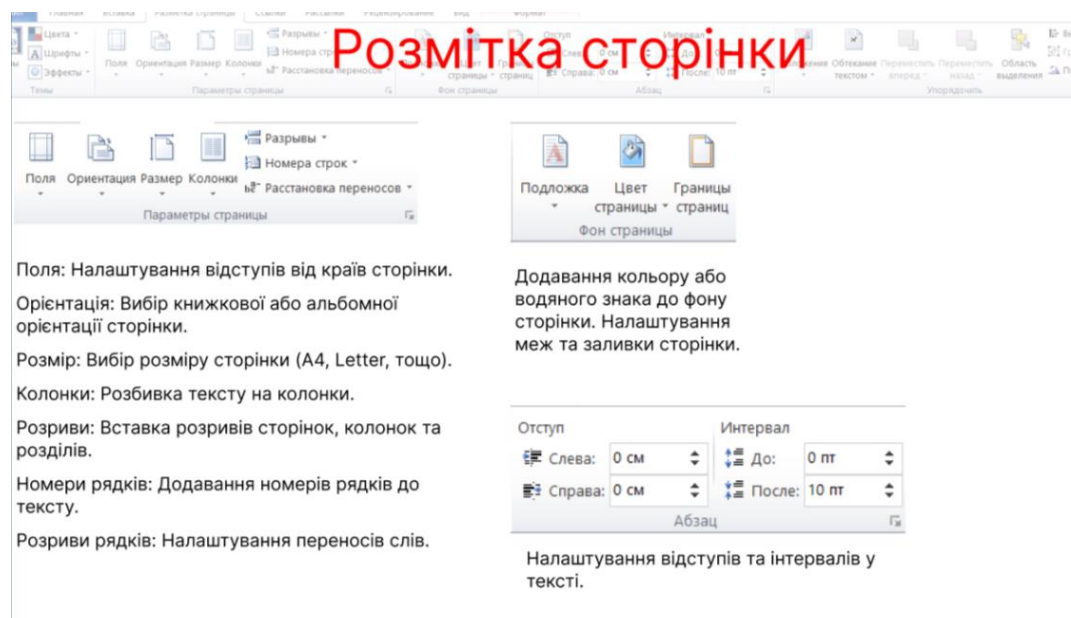

Рис. 2.5. Функціонал вкладки «Розмітка сторінки». Джерело: розроблено автором

Вкладка «Посилання» (рис. 2.6) в Microsoft Word містить інструменти, спрямовані на полегшення створення об'ємних і складних документів, таких як наукові праці, статті та книги. Вона дозволяє користувачам вставляти зміст, виноски, цитати та бібліографії, а також створювати заголовки і предметні покажчики. Всі ці інструменти сприяють полегшенню організації та форматування документів, забезпечуючи зручний доступ до інформації та забезпечуючи структурованість тексту.

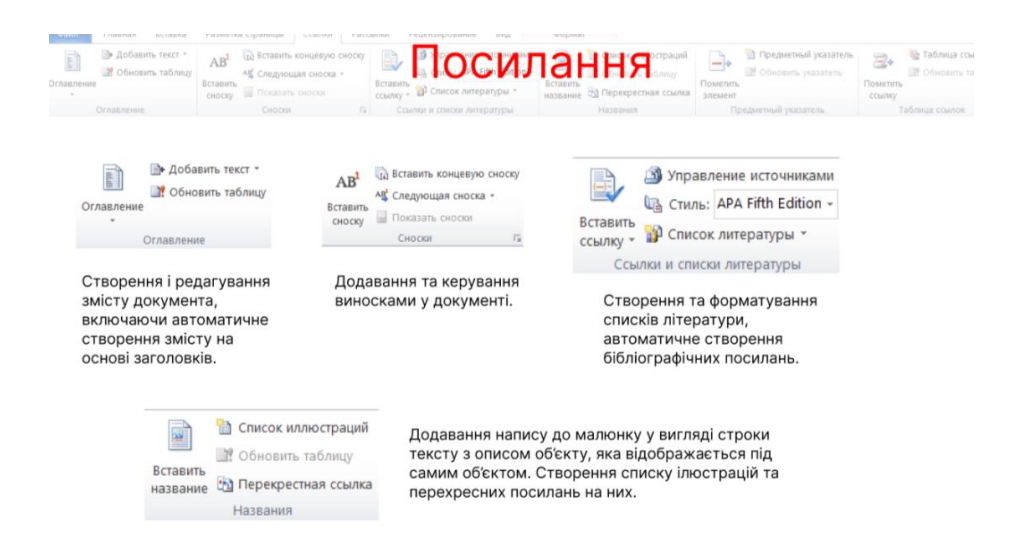

Рис. 2.6. Функціонал вкладки «Посилання». Джерело: розроблено автором

Вкладка «Розсилки» - нововведення в інтерфейсі *Office Word 2007*. Тут можна знайти все необхідне для створення, попереднього перегляду та об'єднання листування [15].

Вкладка «Рецензування» містить всі команди, необхідні для перевірки (орфографія, тезаурус і т.д.) документа та надання доступу іншим користувачам для перегляду. Тут також є команди для додавання коментарів, відстеження та обробки змін, порівняння версій та захисту документа [15].

Вкладка «Вид» містить все необхідне для відображення документа різними способами, від базових представлень документа до різноманітних засобів відображення для роботи з лінійками та сітками, а також для роботи з декількома документами у декількох вікнах [15].

Отже, програмне забезпечення *Microsoft Word* є інструментом для створення різного роду документації. Функціонал дозволяє створювати не лише звичайні текстові документи, а й складні інформаційні матеріали, такі як звіти, листи, брошури, наукові статі, книги тощо .

Для повноти розгляду надається інформація щодо інших програмних продуктів.

# <span id="page-35-0"></span>**2.2. LATEX – комп'ютерна видавнича система**

Основне функціональне призначення *LaTeX* як комп'ютерної видавничої системи - підготовка наукових інформаційних документів. Ця платформа була розроблена на основі системи *TEX* [6].

На рис. 2.7 зображений інтерфейс видавничої системи *LaTeX.*

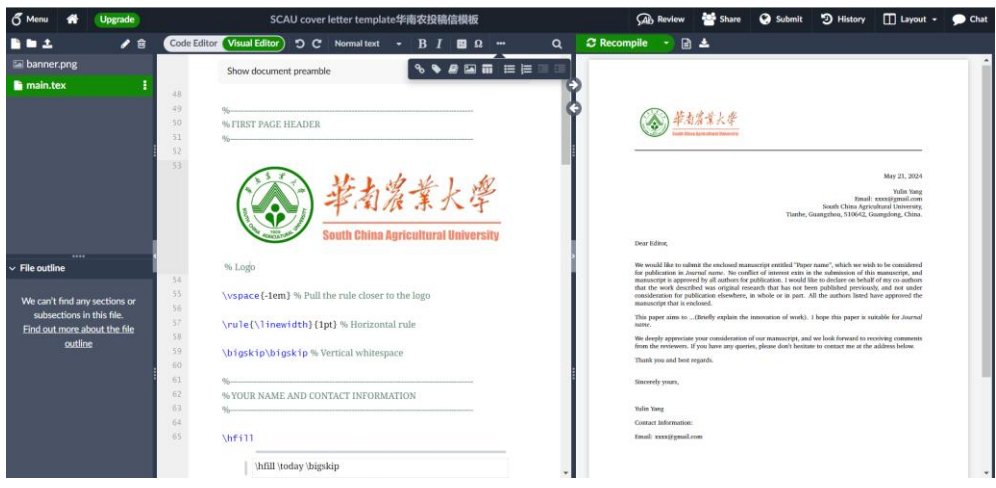

Рис. 2.7. Інтерфейс *LaTeX* [12]

Основною ідеєю *LaTeX* можна вважати можливість авторів зосереджуватися на змісті, не турбуючись про кінцевий візуальний вигляд (друкований варіант, текст на екрані монітора або інше). Під час підготовки документа автор вказує логічну структуру тексту (розбиваючи його на розділи, таблиці, зображення), а *LaTeX* форматує його відображення [6].

Особливості *LaTeX* [7]*:*

 підготовка журнальних статей, технічних звітів, книг і слайдпрезентацій;

 керування великими документами, які містять розділи, перехресні посилання, таблиці та малюнки;

верстка складних математичних формул;

розширені математичні можливості з *AMS-LaTeX*.

автоматичне створення бібліографій і покажчиків;

підтримка багатомовного набору;

 включення ілюстрацій та використання обробленого або плашкового кольору;

використання шрифтів *PostScript* або *Metafont*.

*LaTeX* — це текстовий файл з розширенням *.tex*, який включає спеціальні команди розмітки. Він складається з преамбули та основного тексту.

Преамбула включає інформацію про клас документа, використані пакети макросів, автора, дату створення та інші допоміжні дані [6].

На рис. 2.8 представлено приклад написання преамбули з можливістю підтримки української мови.

**\documentclass**[12pt]{article} % Обрано клас документу та розмір шрифта<br>**\usepackage**[ukrainian]{babel} % Підтримка української мови \title{Normal Distribution} \date{\today}

Рис. 2.8. Приклад написання преамбули [13]

Основна частина документа містить текст і команди розмітки, розташовані в середовищі *document*. Для застосування цього середовища потрібно використовувати наступні команди:*\begin{document}* і *\end{document}.*

На рис. 2.9 представлено приклад написання основної частини тексту з використанням команд розмітки.

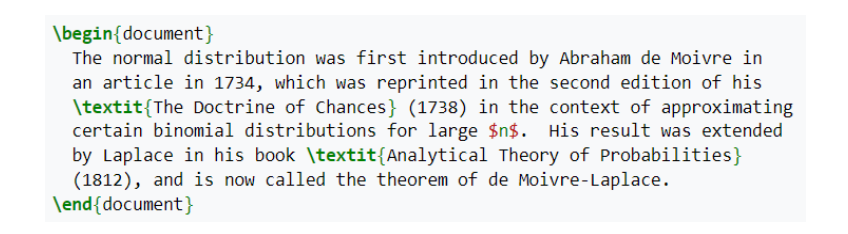

Рис. 2.9. Приклад написання основної частини тексту з використанням команд розмітки [13]

Якщо випадково надруковано декілька пробілів, програма буде інтерпретувати їх як один знак.

Переваги видавничої системи *LaTeX* [8]:

 ця система надає автору гнучкі та зручні інструменти для створення документів високої типографічної якості;

 всі видавничі системи на основі *TEX* можуть працювати на будьякому комп'ютері, незалежно від його потужності та операційної системи;

 файли, створені у *LaTeX*, зазвичай займають менше місця порівняно з файлами, створеними іншими видавничими системами та текстовими редакторами.

Недоліки видавничої системи *LaTeX* [8]:

 для друку документів на папері LATEX потребує високоякісного принтера;

 ця система не є *WYSIWYG* (*What You See Is What You Get*): створення документа і перегляд його вигляду під час друку є окремими операціями.

Для порівняння з наведеними програмними продуктами надається аналіз можливого використання *Adobe InDesign.*

# **2.3. Adobe InDesign як програмне забезпечення для верстки видань**

*Adobe InDesign* є потужним інструментом для верстки документів, включаючи, журнали, книги, брошури, наукові видання та багато іншої поліграфічної продукції.

Перш за все, програмний продукт *Adobe InDesign* був орієнтований на професіоналів, які працюють у видавничій галузі. Сьогодні користувальницький функціонал програми дозволяє використовувати його для дизайну веб-сайту і додатків для планшетів і смартфонів [9].

У програмі *Adobe InDesign* створюються макети, на основі яких друкуються та публікуються в інтернеті такі види продукції [9]:

- журнали та газети;
- рекламна продукція: буклети, брошури тощо;
- банери та плакати;
- листівки;
- візитки;
- стікери та наклейки;
- онлайн-журнали;
- підручники, художні та наукові видання;
- книги тощо.

Основний вміст макету створюваної продукції можна переглянути на вкладці *Pages* (Сторінки) (рис. 2.10). На цій вкладці відображається повна кількість сторінок з їх розворотами, які можна відкрити двічі натиснувши ЛКМ.

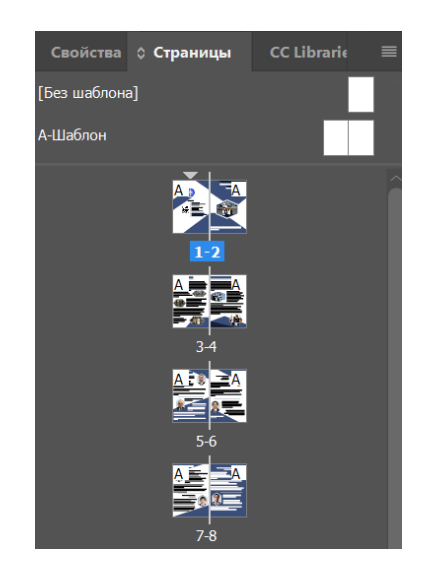

# Рис. 2.10. Вкладка *Pages*

Функція *Master Pages* також відноситься до вкладки *Pages* (Сторінки). Вона дозволяє додавати певні елементи, які багаторазово повторюються у документі. Ця функція застосовується, коли якийсь графічний елемент чи текст повинні відображатися на кожній сторінці. Для її застосування потрібно перейти до вкладки *Pages* та подвійним натисканням ЛКМ відкрити *A-Master Page* (А-шаблон) і потрібний знак, малюнок чи текст з'являться на кожній сторінці документу [9].

На рис. 2.11 продемонстровано застосування *A-Master Page*, на рис. 2.12 продемонстровано результат застосування *A-Master Page*.

| ß |  |  |
|---|--|--|
|   |  |  |
|   |  |  |
|   |  |  |
|   |  |  |
|   |  |  |
|   |  |  |

Рис. 2.11. Додавання символу на А-шаблоні

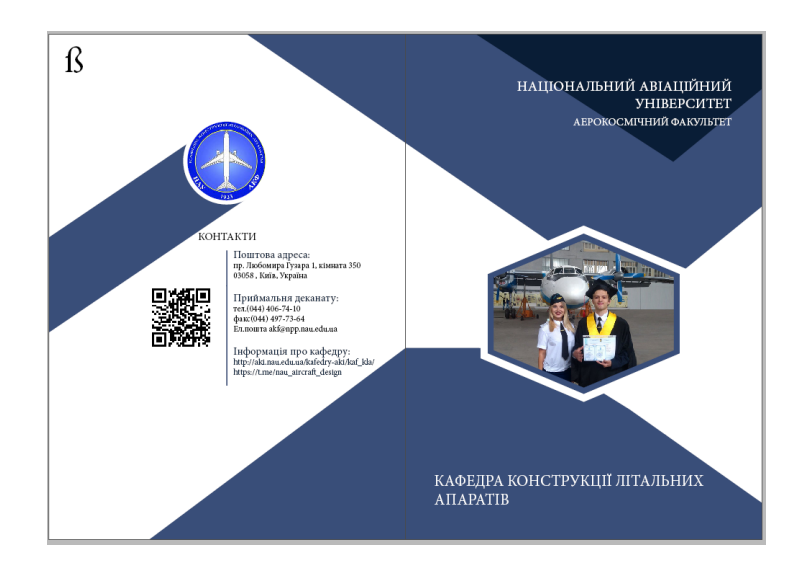

Рис. 2.12. Результат застосування шаблону

В *Adobe InDesign* присутня функція по створенню форм, які надалі заповнюються зображенням, що значно полегшує роботу дизайнера, працюючого над макетом, та розширює його можливості. Фігура представляє з себе своєрідну маску, в центр якої поміщено зображення, яке приймає форму цієї фігури. Масштаб, орієнтацію вставленого зображення можна редагувати за власним бажанням [9].

На рис. 2.13 представлено приклад зображення, вставленого в фігуру.

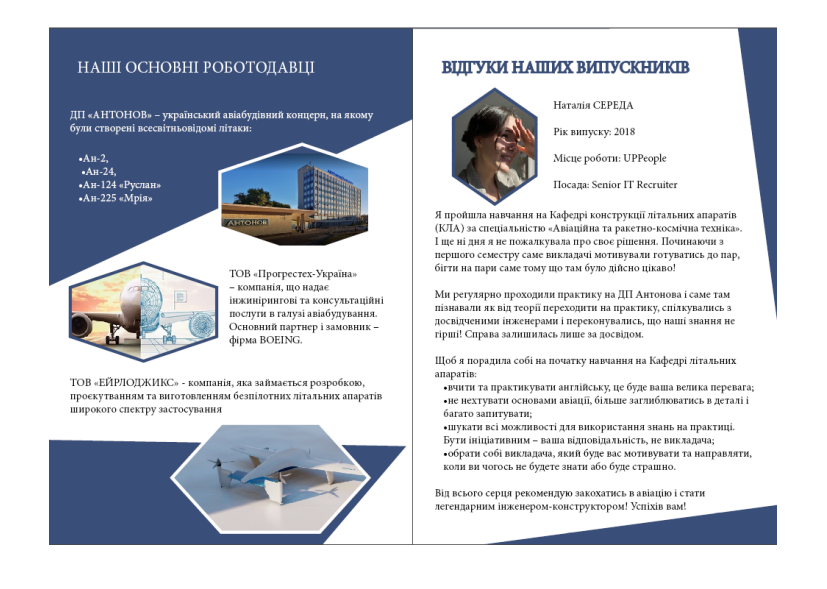

Рис. 2.13. Приклад вставленого у фігуру зображення

Для полегшення роботи та економії часу, забезпечення одноманітності, програмою передбачено можливість створення стилів тексту та абзаців.

Перед роботою над документом варто створити окремі стилі для заголовків та основного тексту і застосовувати їх до всього тексту в документі. У такому випадку, заміна шрифта, кеглю, відступи, вирівнювання, кольору тексту тощо автоматично здійснюється в один клік на всіх сторінках [ 9].

Задати стилі абзаців (рис. 2.14) та тексту можна на вкладці «Властивості» інструмент «Стиль тексту».

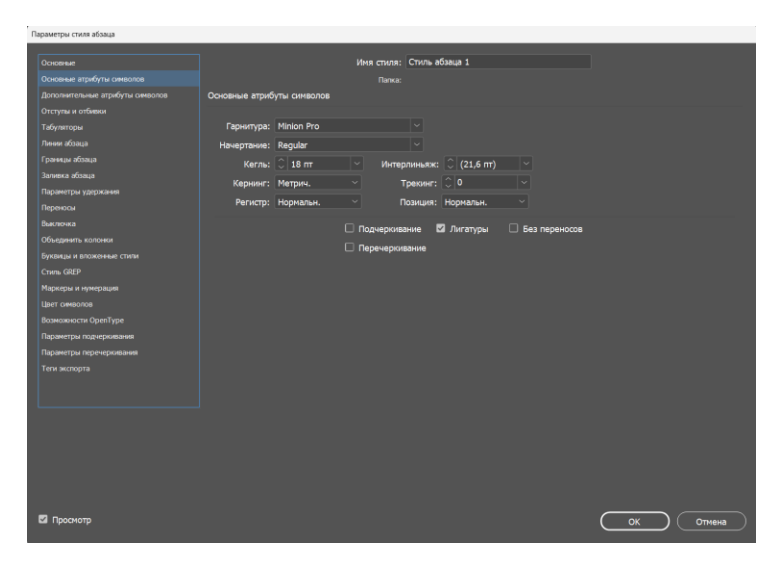

Рис. 2.14. Вікно налаштувань стилів тексту

Для спрощення процесу макетування текстової інформації з графічною, програмою передбачено наявність панелі *Layers* (шари) (рис. 2.15). До кожної сторінки чи розвороту автоматично створюються шари, на яких можна відслідковувати послідовність розташування елементів дизайну стосовно один одного. Кожен елемент розташовується у спеціальному вікні один під одним. Їх можна перейменовувати чи змінювати видимість.

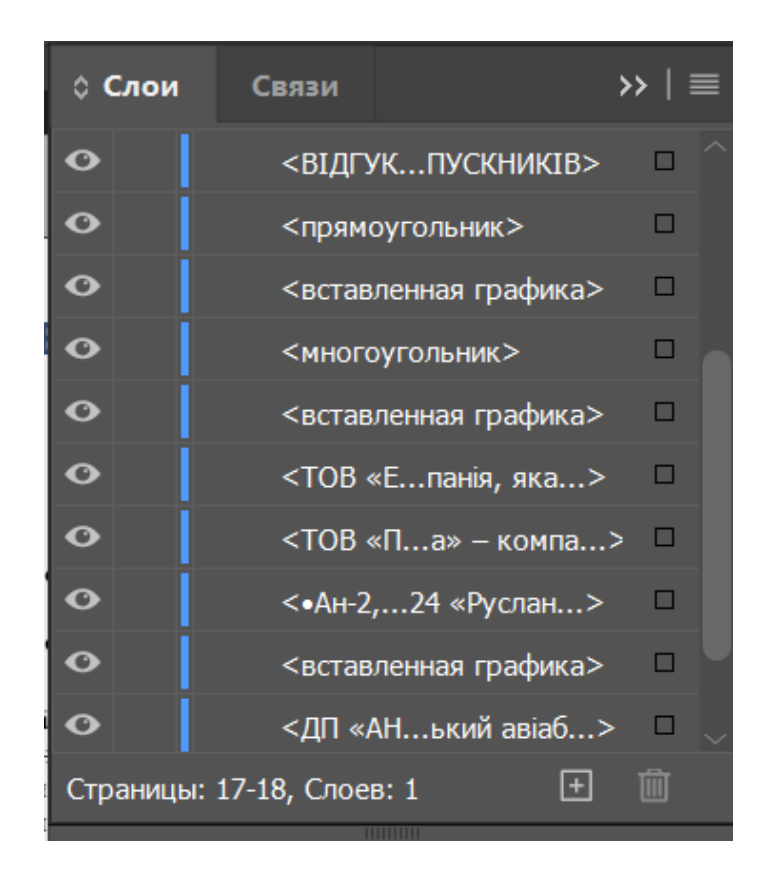

Рис. 2.15. Панель шарів

Не менш важливою функцією в програмі *Adobe InDesign* є *Text Frame Options* (Параметри текстового фрейма) (рис. 2.16)*.* Вона призначена для налаштування кількості стовбців, у яких розміщується текстова інформація. Викликати дану панель можна за допомогою комбінації гарячих клавіш *CTRL+B* для *Windows* систем та *CMD+B* для *Mac*.

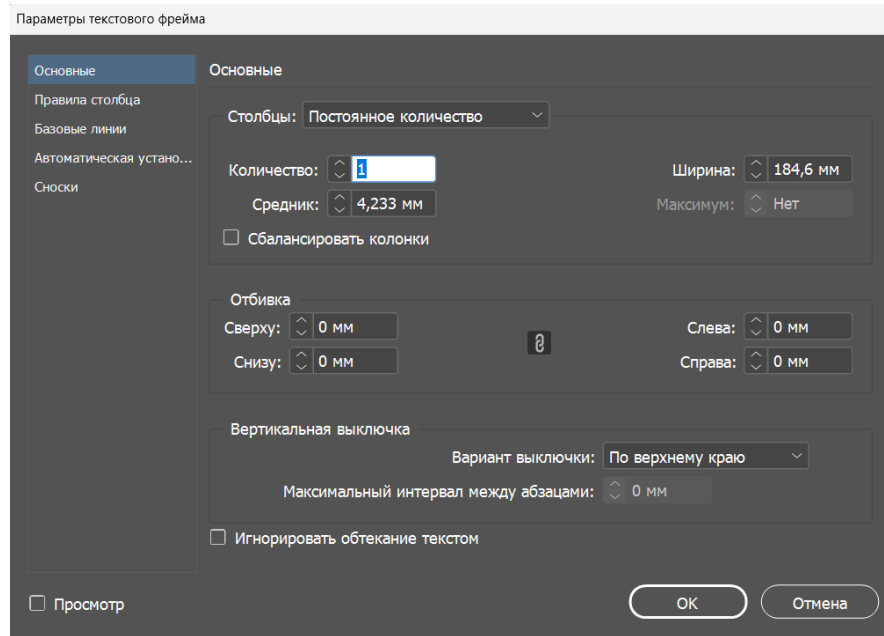

Рис. 2.16. Вікно параметрів текстового фрейма

В результаті розгляду програми можна зазначити, *Adobe InDesign* має широкий функціонал ,який дозволяє створювати макети різної складності.

# <span id="page-43-0"></span>**Висновки до розділу 2**

Розглянуто можливості та фунціонал програм для верстки, а саме *Adobe InDesign, LaTeX* та *Microsoft Word*. Кожна з програм має свої особливості. *Adobe InDesign* надає можливості створювати стилі для текстової частини та абзаців, що дає змогу їх використання у майбутньому та економить час верстальника. *LaTeX –* це видавнича система, що має свою мову розмітки, надає можливість працювати з текстовою частиною, не думаючи про її візуальне оформлення, так як програма сама виставить всі необхідні елементи та налаштування за допомогою спеціальних преамбул та команд розмітки. *Microsoft Word* являє собою звичайний текстовий редактор, але його функціонал ні чим не уступає вищезгаданим програмам. Програмний продукт має інтуїтивний інтерфейс незалежний від комп'ютерних засобів.

### **РОЗДІЛ 3**

# <span id="page-44-0"></span>**ПРАКТИЧНА РЕАЛІЗАЦІЯ МАКЕТУ ЗБІРНИКА ТЕЗ МІЖНАРОДНОЇ НАУКОВО-ПРАКТИЧНОЇ КОНФЕРЕНЦІЇ**

# <span id="page-44-1"></span>**3.1. Обробка текстової частини збірника тез з елементами інтерактивності**

Верстка видання наукового характеру дуже тісно пов'язана зі спеціалізованою літературою, тому текстову частину потрібно оформлювати таким чином, щоб читач міг інтуїтивно та без складнощів орієнтуватися по змісту видання.

Видавниче оформлення наукових видань характеризуються дотриманням стандартів та вимог. Всі елементи видання, їх розташування, а саме список інформаційних джерел, зображення та текстове подання регламентуються державними та галузевими стандартами.

Для обробки текстової частини кваліфікаційної роботи використано текстовий редактор *Microsoft Office Word 2010.* Цей програмний пакет надає широкий спектр інструментів для професійної обробки документів, включаючи наукові статті та академічні ресурси.

Першим кроком верстки наукового видання було створення документу формату *А5* та визначення полів згідно рекомендацій.

У програмі *Microsoft Office Word 2010* текстовий документ створюється за замовчуванням формату *А4.* Для його зміни потрібно перейти до вкладки інструментів «Розмітка сторінки», обрати параметр «Розмір» у полі «Параметри сторінки» та змінити значення на *А5* (14,8 см х 21 см) як показано на рис. 3.1.

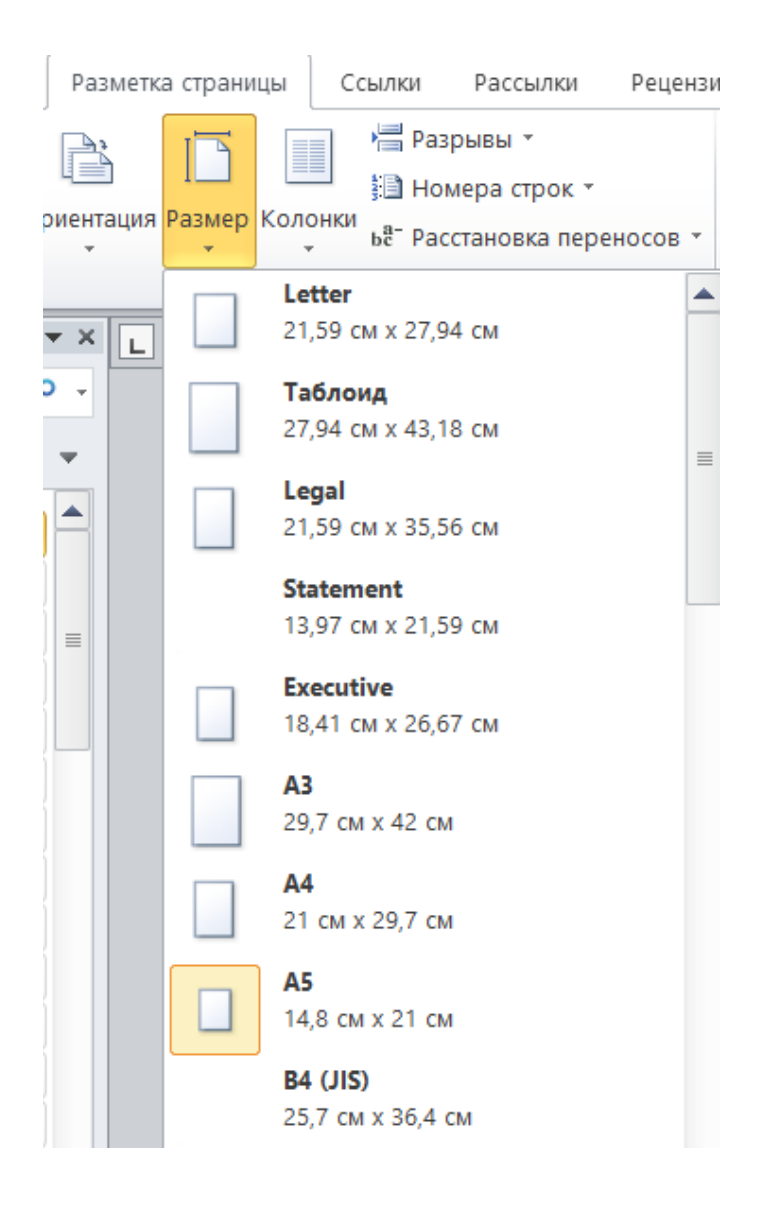

Рис. 3.1. Змінення формату документа

Наступний крок - налаштування параметрів полів. Параметр верхнього поля було змінено на значення 2см, нижнього поля на 2 см, лівого – 2 см, правого – 1,5 см. Для їх налаштування потрібно здійснити наступні кроки: перейти до вкладки інструментів «Розмітка сторінки», обрати параметр «Поля» у полі «Параметри сторінки», перейти до «поля, що налаштовуються» та змінити їх значення. Шлях до здійснення даної операції представлено на рис. 3.2.

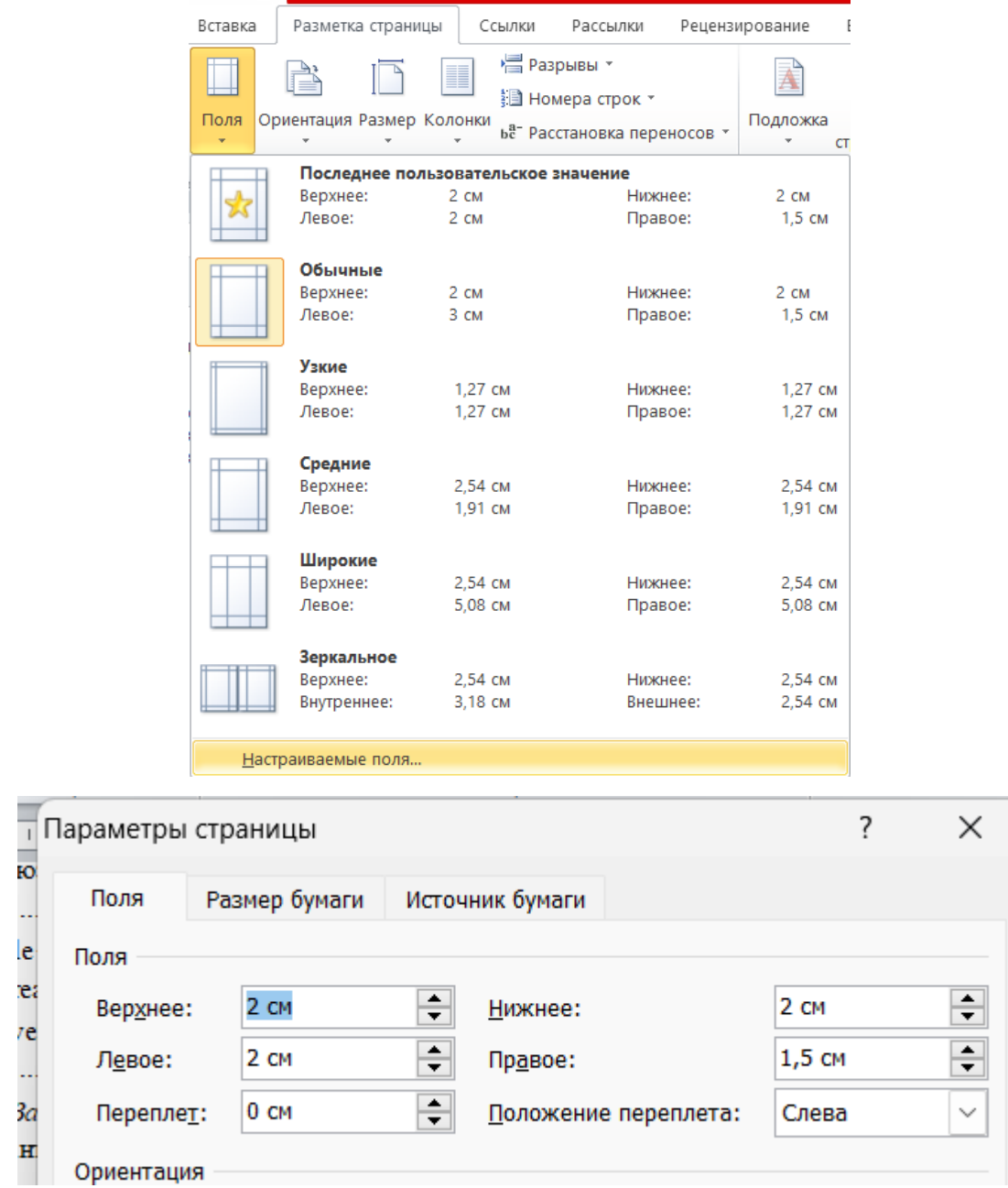

Рис. 3.2. Змінення розміру полів

При оформленні текстових матеріалів публікацій використовується шрифт *Times New Roman,* з кеглем 10. Абзацний відступ – 1,25, інтервал – 1. Приклад оформлення наведено на рис. 3.3.

Деякі лінгвісти пропонують виділяти не три, а дві групи термінів: загальновживані та спеціальні. При використанні загальновживаних термінів у юридичних текстах потрібно подавати його більш вузьке значення. Наприклад, термін ciudadano - «громадянин», який зустрічається у різних галузях права, у судових процесах може бути інтерпретований за допомогою термінів судового права як demandante-«позивач» або acusado-«відповідач», «обвинувачений».

Рис. 3.3. Приклад оформлення текстової частини

Для створення макету збірника прийнято рішення назву доповіді розміщувати після бібліографічного опису з вирівнюванням по центру жирним накресленням. Вирівнювання бібліографічного опису здійснювалося по правому боці документу з жирним накресленням. Ініціали автора додатково накреслюються курсивом. Бібліографічний опис, назва доповіді та саме тіло публікації відокремлюються один від одного пробілом. Приклад оформлення назви та бібліографічного опису представлено на рис. 3.4.

> Мельник Євгеній Юрійович, канд. пед. наук, доцент, доцент кафедри іноземних мов та перекладу ФМВ НАУ, м. Київ, Україна e-mail: eugene melnik@ukr.net

> > Слобоженко Руслан Анатолійович, старший викладач кафедри іноземних мов та перекладу ФМВ НАУ, м. Київ, Україна e-mail: ruslan.slobozhenko@gmail.com

Слобоженко Майя Володимирівна, вчитель-методист кафедри іноземних мов, Ліцей №38, м. Київ, Україна e-mail: mslobozhenko@gmail.com

### ВИКОРИСТАННЯ ШТУЧНОГО ІНТЕЛЕКТУ В НАВЧАННІ **ІНОЗЕМНИХ МОВ**

Рис. 3.4. Приклад оформлення назви та бібліографічного опису

Варто зазначити, що при оформленні потрібно видаляти інтервал перед абзацом та після нього для більшої комплектації інформації.

«Список літератури» розташовується після викладу основної інформації доповіді та відокремлюється від неї одним пробілом, а також виділяється жирним накресленням з вирівнюванням по центру. Приклад оформлення списку літератури представлено на рис. 3.5.

### СПИСОК ЛІТЕРАТУРИ

1. Кузьменко К.В., Козачук А.М. (2019). Official Ukrainian Translation of International Agreements (based on the material of the Association Agreement between Ukraine and the EU). Матеріали Міжвузівської науково-практичної конференції «Сучасна філологія: теорія та практика», 157-161.

Науменко О. Переклад під час війни: 2. виклики та простір сучасного світу : тези доповідей VII рішення. Мовний Всеукраїнської наукової конференції студентів, аспірантів і молодих учених. Київ, 26 травня 2023 р. С. 136-140.

3. Сітко А.В. Прагматичні проблеми перекладу риторичних запитань. Фаховий та художній переклад: теорія, методологія, практика: матеріали доповідей VI Міжнародної науково-практичної конференції 5-6 квітня 2013 р. К.: Аграр Медіа Груп, 2013. 472 с. С. 406-409.

# Рис. 3.5. Приклад оформлення списку літератури

Після завершення оформлення доповідей було здійснено створення змісту збірника. Для його створення потрібно виділити ЛКМ (ліва клавіша миші) назви секцій та доповідей, перейти до вкладки «Посилання», обрати функцію «Додати текст» (рис. 3.6). У даній функції є 3 рівня тексту, від яких залежить розташування заголовків. Чим більший рівень, тим більший іде зсув до правої сторони документа. Для назви секцій було обрано перший рівень, для назви доповідей відповідно другий рівень.

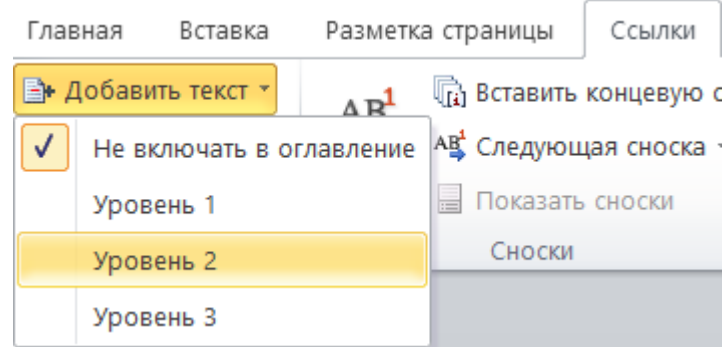

Рис. 3.6. Присвоєння рівнів до заголовків

Після того, як усім секціям та назвам було створено присвоєння відповідних рівнів, було здійснено створення самого змісту збірника. Для його створення потрібно перейти на вкладку «Посилання», «Зміст» та обрати «автоматичний зміст» (рис. 3.7).

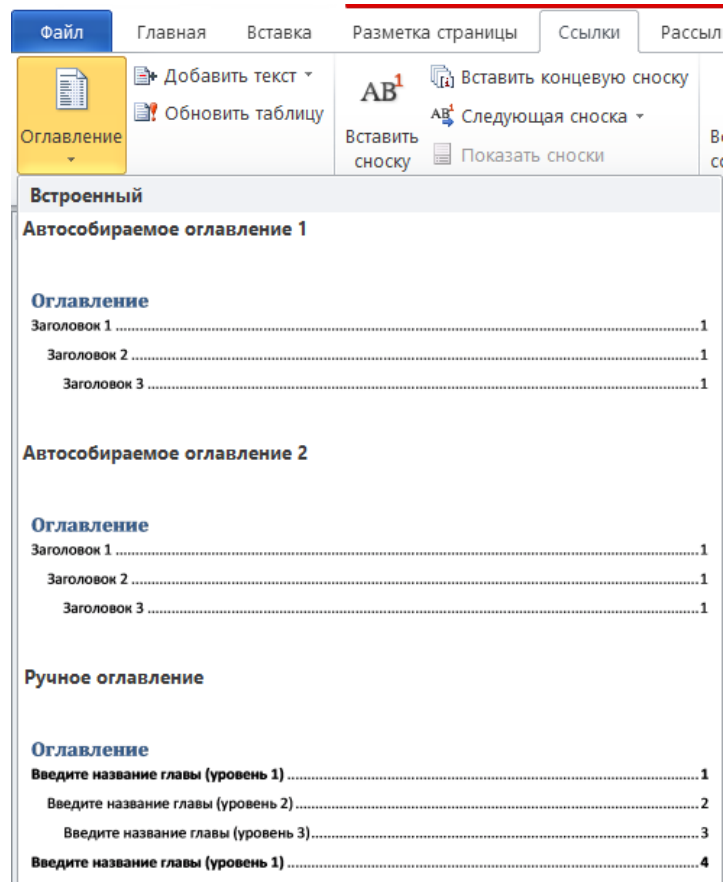

Рис. 3.7. Створення змісту збірника тез

При застосуванні автоматичного створення змісту програма сама розподіляє назви та секції в порядку їх створення та додає сторінки, на яких вони розташовані. Приклад створення автоматичного змісту представлено на рис. 3.8.

# **3MICT**

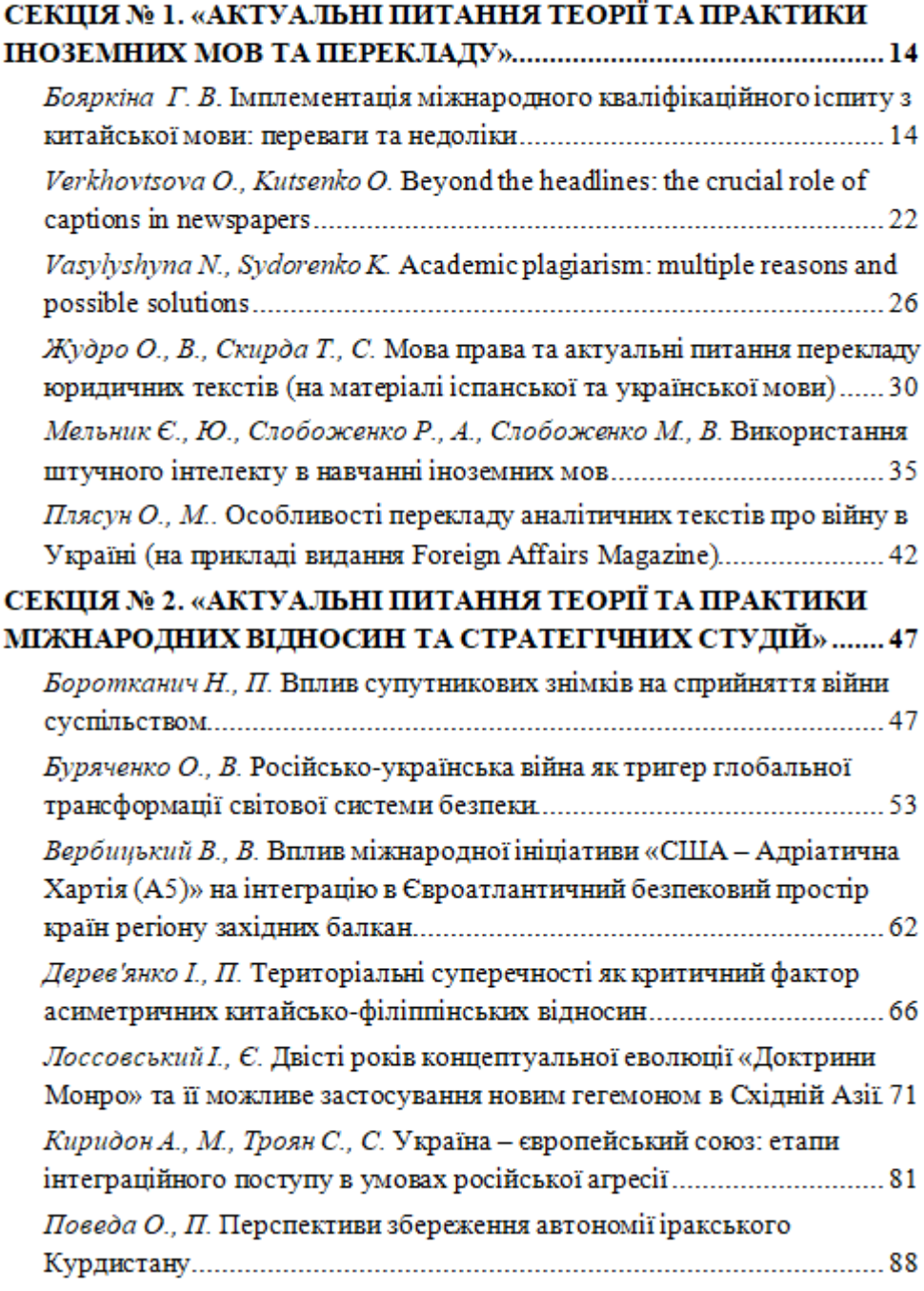

Рис. 3.8. Зміст збірника тез «Сучасні міжнародні відносини: актуальні проблеми теорії і практики»

Після автоматичного створення змісту внесено деякі правки: Назви секцій залишено як є, всі букви з великої літери та жирним накресленням. Початок назви доповідей з великої літери, все інше з маленької. Ініціали авторів подано курсивом.

# <span id="page-51-0"></span>**3.2. Оформлення ілюстрацій**

Ілюстрація відіграє одну з ключових ролей написання наукових публікацій. Вона допомагає візуалізувати дані, результати досліджень та їх концепції. Ілюстрація значно підвищує ефективність та зрозумілість інформації, що має велике значення для читачів, які не мали до цього досвіду роботи з науковими публікаціями.

У наукових публікаціях під словом ілюстрація мається на увазі не тільки зображення, а й діаграми, різного роду графіки, схеми, таблиці тощо. З їх допомогою можна легко представити складні дані та взаємозв'язки між ними.

Окрім інформативного значення та полегшення розуміння науково тексту, ілюстрації виступають як доказ проведеного дослідження та виконаної роботи. Це можуть бути звичайні фотографії, мікроскопічні зображення, карти тощо. Такого роду інформація допомагає підтвердити достовірність проведено дослідження.

Згідно чинного державного стандарту України ДСТУ 3008:2015 «Інформація та документація. Звіти у сфері науки і техніки. Структура та правила оформлювання» усі зображення в науковій публікації були оформленні за такими вимогами [10]:

1. Усі графічні елементи, окрім таблиць, роботи мають мати однаковий підпис «Рисунок», або скорочений варіант «Рис.».

2. Ілюстрації розміщуються після тексту, де вони вперше згадуються або якнайближче на наступній сторінці документу.

3. Якщо ілюстрація була створена не автором, має бути посилання на першоджерело.

52

4. Нумерація рисунків виконується арабськими цифрами.

5. Назва рисунку повинна відображати його зміст, за потреби можна додати пояслювальні дані до зображення безпосередньо після його викладу.

Вирівнювання ілюстрації здійснювалося по центру сторінки. Усі підписи починалися з «Рис. …», розмір та шрифт підпису висталено такий самий, як і у текстової частини публікацій. Усі запозичені малюнки мають відповідне посилання на першоджерело.

При оформленні ілюстративного матеріалу було здійснено дотримання вимог державного стандарту України. Приклад оформлення ілюстрацій представлено на рис. 3.9.

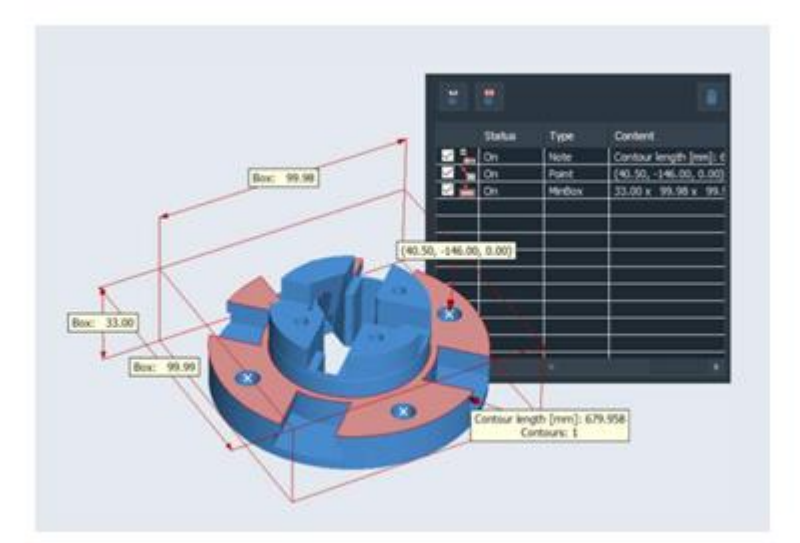

Рис. 2. Приклад розмітки 3D деталі у програмі 3D-Tool (адаптовано з [2])

Рис. 3.9. Приклад оформлення ілюстрації

Оформлення таблиць виконувалося наступним чином [10]:

1. Кожна таблиця починалася з підпису «Таблиця» та її порядковий номер у публікації. Вирівнювання здійснювалося по правому боці.

2. Таблиця наводиться після тексту, де вона вперше згадується.

3. Назва таблиці починалася з наступного рядка з вирівнюванням по центру.

6. Назва таблиці має передавати її основний зміст, за потреби можна додати пояснювальні дані до таблиці безпосередньо після її викладу.

На рис. 3.10 представлено приклад оформлення таблиці публікації.

| світу, 2023 рік |                      |                                      |  |
|-----------------|----------------------|--------------------------------------|--|
| Місце           | Країна               | Кластер                              |  |
|                 | ЯпопК                | Токіо-Йокогама                       |  |
| $\overline{2}$  | <b>Китай/Гонконг</b> | Шеньчжень-Гонконг-Гуанчжоу           |  |
| 3               | Південна<br>Корея    | Сеул                                 |  |
| 4               | Китай                | Пекін                                |  |
| 5               | Китай                | Шанхай-Сучжоу                        |  |
| 6               | США                  | Сан-Хосе-Сан-Франциско               |  |
| 7               | Японія               | Осака-Кобе-Кіото                     |  |
| 8               | США                  | Бостон-Кембридж                      |  |
| 9               | США                  | Сан - Дієго                          |  |
| 10              | США                  | Нью-Йорк<br><b>College</b><br>$\sim$ |  |

Топ-10 найбільш значущих науково-технологічних кластерів

Таблиця 1

Примітка. Складено автором за даними Всесвітньої організації інтелектуальної власності (WIPO). https://www.wipo.int/export/sites/www/global\_innovation\_index/en/docs/gii-2023-clusters-top100-ranking.pdf.

Рис. 3.10. Приклад оформлення таблиці публікації

## <span id="page-53-0"></span>**3.3. Створення дизайн-макету обкладинки збірника тез**

Зовнішній вигляд продукції відіграє важливу роль у створенні макета. Особливу роль відіграє обкладинка, що представляє собою обличчя видання.

Обкладинка відіграє важливу роль у створенні наукових публікацій з різних причин. Перш за все, вона формує перше враження про видання, адже є першою річчю, яку бачить читач. Це перше враження може мати значний вплив на рішення придбати або прочитати видання. Обкладинка зазвичай містить важливу інформацію, таку як назва твору, ім'я автора, назва установи, в якій

була виконана робота, та рік публікації. Ця інформація допоможе читачеві швидко зрозуміти зміст та актуальність видання.

Якісно оформлена обкладинка може привернути увагу до змісту роботи і викликати інтерес. Може використовувати кольори, зображення та графічні елементи, які підкреслюють тему публікації.

Створення обкладинки видання здійснено у програмному продукті *Figma.* 

*Figma -* це потужний інструмент для дизайну, який має достатньо можливостей для створення різних типів графічних проектів. Програма дозволяє створювати та редагувати векторну графіку. Це ідеально підходить для створення дизайну логотипів, різних іконок, дизайну сайтів та, як у нашому випадку, дизайн обкладинки для збірника тез наукової конференції.

Дизайн обкладинки реалізований у геометричному стилі за допомогою інструменту «Трикутник» (рис. 3.11).

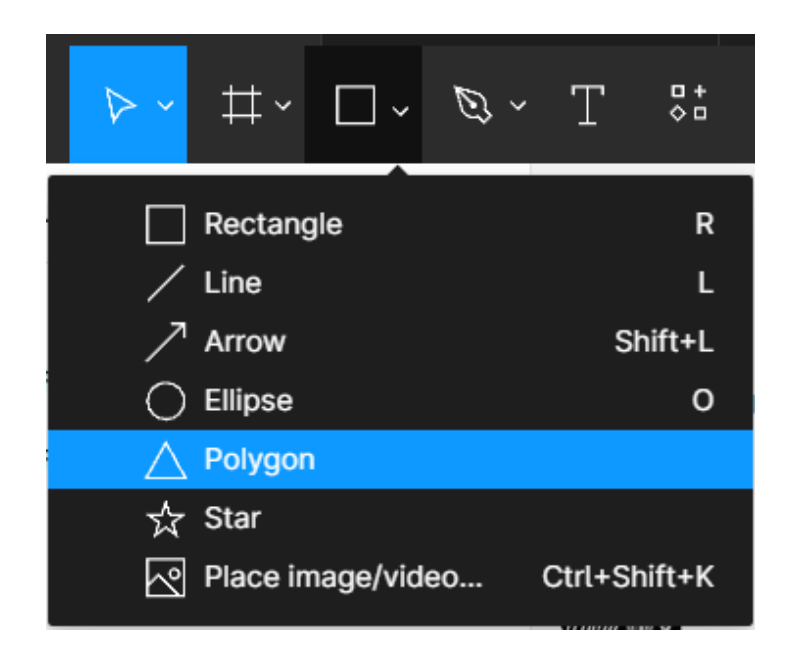

Рис. 3.11. Інструмент «Трикутник»

При подвійному натисканні ЛКМ по фігурі, можна змінювати її форму та нахили кутів. В результаті створено декілька трикутників різної форми,

накладених один на одного, та змінено їх прозорість. Основним кольоровим рішенням є застосування символічних відтінків синього та жовтого кольорів.

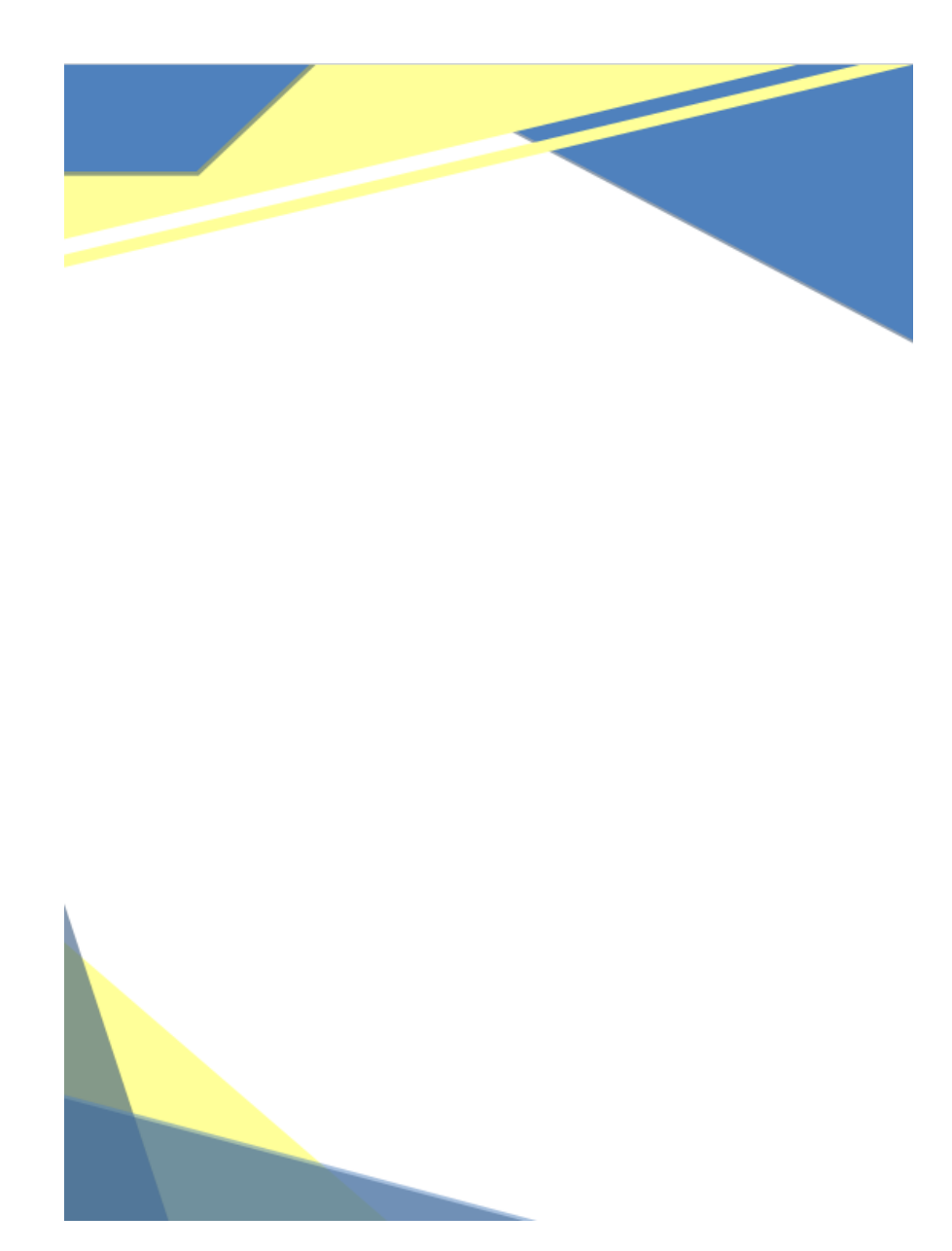

Рис. 3.12. Графічне оформлення обкладинки

Наступний крок - додавання текстової інформації та зображення у вигляді символіки університету та факультету (рис. 3.13).

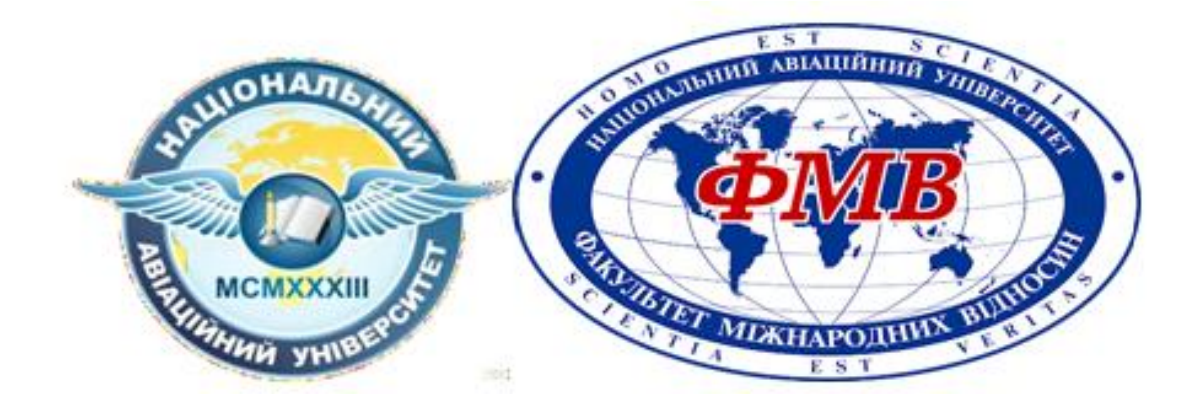

Рис. 3.13. Символіка університету та факультету

Готовий збірник було збережено у форматі *doc* та *pdf* для можливості друку.

# <span id="page-56-0"></span>**Висновки до розділу 3**

Створено макет збірника тез міжнародної науково-практичної конференції «СУЧАСНІ МІЖНАРОДНІ ВІДНОСИНИ: АКТУАЛЬНІ ПРОБЛЕМИ ТЕОРІЇ І ПРАКТИКИ – 2024» з використанням текстового редактора *Microsoft Office Word 2010*. Видання має формат А5, згідно рекомендацій. Поля налаштовані на значення 2 см сверху, знизу та зліва, та 1,5 см справа. Використаний шрифт *Times New Roman* розміром 10, з абзацним відступом 1,25 та міжрядковим інтервалом 1.

Створено зміст збірника за допомогою автоматичного змісту в програмі. Ілюстрації та таблиці оформлені згідно з вимогами ДСТУ 3008:2015 «Інформація та документація. Звіти у сфері науки і техніки. Структура та правила оформлювання».

Розроблено обкладинку даного видання із застосуванням геометричних фігур та синьо-жовтим кольоровим рішенням у програмі *Figma* з використанням символіки університету та факультету. Готовий збірник збережено у форматах doc та pdf для друку.

### **ВИСНОВКИ**

<span id="page-57-0"></span>Здійснено пошук та аналіз інформаційних джерел, що стосуються різних видів наукових публікацій, таких як монографії, автореферати, препринти, тези доповідей, наукові доповіді та збірники матеріалів. Монографії представляють собою розгорнуті наукові праці, які детально висвітлюють певну тему або проблему, що є результатом тривалого дослідження. Автореферати – це стислі виклади основних результатів дисертаційних робіт, які дають змогу науковій спільноті ознайомитися з основними висновками дослідження. Тези доповідей та наукові доповіді є ключовими елементами наукових конференцій, де коротко викладаються основні ідеї та результати досліджень.

Розглянуто основні функції наукових публікацій, до яких належать оприлюднення результатів наукової роботи, встановлення пріоритету автора при схожих за змістом наукових статтях, підтвердження особистого внеску дослідника, підтвердження апробації, затвердження достовірності основних результатів і висновків наукової роботи, її актуальності та наукового рівня. Це забезпечує наукову комунікацію, сприяє розвитку науки та надає можливість оцінити внесок кожного дослідника у певну наукову галузь.

Проведено дослідження щодо вимог видавничого оформлення наукових публікацій у журналах і збірниках конференцій. Визначено, що особливості оформлення тез доповідей наукової конференції включають вимоги до шрифту, кегля, абзацного відступу та міжрядкового інтервалу. Це є важливим для забезпечення єдиного стилю та читабельності публікацій.

Розглянуто структурну частину публікацій, наведено рекомендації щодо написання змістовної частини доповіді, включаючи вступ, актуальність дослідження, змістовні розділи, методи дослідження, висновки та список використаних джерел. Це допомагає авторам створювати логічно структуровані та зрозумілі наукові роботи, які легко сприймаються читачами.

58

Проведено аналіз інструментальних засобів для створення збірників тез наукових конференцій, зокрема програмні продукти *Adobe InDesign*, *LaTeX* та *Microsoft Word*. В результаті аналізу було обрано редактор *Microsoft Word* завдяки його зручності та широким можливостям для форматування тексту.

Розроблено дизайн-макет обкладинки збірника тез за допомогою програмного продукту *Figma*, використовуючи геометричні фігури, такі як трикутники різного розміру та форми, з різним рівнем прозорості, у синьожовтих кольорових рішеннях. Це надає збірнику сучасний та професійний вигляд.

Виконано форматування тез доповідей міжнародної науково-практичної конференції «СУЧАСНІ МІЖНАРОДНІ ВІДНОСИНИ: АКТУАЛЬНІ ПРОБЛЕМИ ТЕОРІЇ І ПРАКТИКИ – 2024», що забезпечило високу якість та відповідність публікацій вимогам наукової спільноти.

Таким чином, ця робота охопила всі ключові аспекти створення та оформлення збірника тез, від аналізу існуючих видів наукових публікацій і стандартів їх оформлення до практичного застосування програм для верстки та створення макету конкретного видання. Це забезпечує повне розуміння процесу та дозволяє створювати якісні наукові збірники, які відповідають сучасним вимогам та сприяють ефективному обміну знаннями у науковій спільноті.

# <span id="page-59-0"></span>**СПИСОК БІБЛІОГРАФІЧНИХ ПОСИЛАНЬ ВИКОРИСТАНИХ ДЖЕРЕЛ**

1. Види наукових публікацій. URL: <https://studfile.net/preview/6872312/page:11/> (дата звернення: 13.05.2024)

2. Основні види наукових досліджень. URL: <https://learn.ztu.edu.ua/mod/resource/view.php?id=135301> (дата звернення: 13.05.2024)

3. Самойчук К.О., Верхоланцева В.О. Наукова публікація: поняття, функції, основні види. URL: [https://elib.tsatu.edu.ua/dep/mtf/ophv\\_16/page6.html](https://elib.tsatu.edu.ua/dep/mtf/ophv_16/page6.html) (дата звернення: 14.05.2024)

4. ДСТУ 7152:2020 Інформація та документація. Видання. Оформлення публікацій у журналах і збірниках (ISO 8:2019, NEQ; ISO 18:1981, NEQ, ISO 215:1986, NEQ). [На заміну ДСТУ 7152:2010, чинний від 2020-08-26]. Вид. офіц. Київ, 2020. 10 с. (Інформація та документація) (дата звернення: 15.05.2024)

5. ЗРАЗОК ОФОРМЛЕННЯ ТЕЗ ДОПОВІДІ. URL: [https://nau.edu.ua/site/variables/news/2022/2/zrazok\\_oformlennya\\_tez\\_dopovid%202](https://nau.edu.ua/site/variables/news/2022/2/zrazok_oformlennya_tez_dopovid%2023.02.doc) [3.02.doc](https://nau.edu.ua/site/variables/news/2022/2/zrazok_oformlennya_tez_dopovid%2023.02.doc) (дата звернення: 14.05.2024)

6. LaTeX. URL[:https://uk.wikipedia.org/wiki/LaTeX](https://uk.wikipedia.org/wiki/LaTeX) (дата звернення: 17.05.2024)

7. An introduction to LaTeX. URL.[:https://www.latex-project.org/about/](https://www.latex-project.org/about/) (дата звернення: 17.05.2024)

8. Верстаємо диплом красиво. URL: <http://www.mmf.lnu.edu.ua/algstu/392> (дата звернення: 18.05.2024)

9. Що таке Adobe InDesign і як у ньому працювати. URL: <https://gb.ru/blog/adobe-indesign/> (дата звернення: 19.05.2024)

10. ДСТУ 3008:2015 «Інформація та документація. Звіти у сфері науки і техніки. Структура та правила оформлювання» [На заміну ДСТУ 3008:95, чинний від 2015-08-22]. Вид. офіц. Київ, 2016. 26 с. (дата звернення: 21.05.2024)

11. Microsoft Word. URL: [https://www.microsoft.com/uk-ua/microsoft-](https://www.microsoft.com/uk-ua/microsoft-365/word)[365/word](https://www.microsoft.com/uk-ua/microsoft-365/word) (дата звернення: 17.05.2024)

12. Overleaf. URL: <https://www.overleaf.com/project> (дата звернення: 18.05.2024)

13. LaTeX. URL: <https://uk.wikipedia.org/wiki/> LaTeX(дата звернення: 18.05.2024)

14. ТЕМА 4. ВИДИ НАУКОВИХ ПУБЛІКАЦІЙ. МАГІСТЕРСЬКА РОБОТА ЯК КВАЛІФІКАЦІЙНЕ НАУКОВЕ ДОСЛІДЖЕННЯ. URL: [https://vo.uu.edu.ua/mod/resource/view.php?id=408400#:~:text=%D0%86%D1%81](https://vo.uu.edu.ua/mod/resource/view.php?id=408400#:~:text=%D0%86%D1%81%D0%BD%D1%83%D1%8E%D1%82%D1%8C%20%D1%82%D0%B0%D0%BA%D1%96%20%D0%B2%D0%B8%D0%B4%D0%B8%20%D0%BD%D0%B0%D1%83%D0%BA%D0%BE%D0%B2%D0%B8%D1%85%20%D0%BF%D1%83%D0%B1%D0%BB%D1%96%D0%BA%D0%B0%D1%86%D1%96%D0%B9,%D1%84%D0%BE%D1%80%D0%BC%D1%96%20%D0%B4%D1%80%D1%83%D0%BA%D0%BE%D0%B2%D0%B0%D0%BD%D0%B8%D1%85%20%D0%B0%D0%B1%D0%BE%20%D0%B5%D0%BB%D0%B5%D0%BA%D1%82%D1%80%D0%BE%D0%BD%D0%BD%D0%B8%D1%85%20%D0%B2%D0%B8%D0%B4%D0%B0%D0%BD%D1%8C) [%D0%BD%D1%83%D1%8E%D1%82%D1%8C%20%D1%82%D0%B0%D0%BA](https://vo.uu.edu.ua/mod/resource/view.php?id=408400#:~:text=%D0%86%D1%81%D0%BD%D1%83%D1%8E%D1%82%D1%8C%20%D1%82%D0%B0%D0%BA%D1%96%20%D0%B2%D0%B8%D0%B4%D0%B8%20%D0%BD%D0%B0%D1%83%D0%BA%D0%BE%D0%B2%D0%B8%D1%85%20%D0%BF%D1%83%D0%B1%D0%BB%D1%96%D0%BA%D0%B0%D1%86%D1%96%D0%B9,%D1%84%D0%BE%D1%80%D0%BC%D1%96%20%D0%B4%D1%80%D1%83%D0%BA%D0%BE%D0%B2%D0%B0%D0%BD%D0%B8%D1%85%20%D0%B0%D0%B1%D0%BE%20%D0%B5%D0%BB%D0%B5%D0%BA%D1%82%D1%80%D0%BE%D0%BD%D0%BD%D0%B8%D1%85%20%D0%B2%D0%B8%D0%B4%D0%B0%D0%BD%D1%8C) [%D1%96%20%D0%B2%D0%B8%D0%B4%D0%B8%20%D0%BD%D0%B0%D1](https://vo.uu.edu.ua/mod/resource/view.php?id=408400#:~:text=%D0%86%D1%81%D0%BD%D1%83%D1%8E%D1%82%D1%8C%20%D1%82%D0%B0%D0%BA%D1%96%20%D0%B2%D0%B8%D0%B4%D0%B8%20%D0%BD%D0%B0%D1%83%D0%BA%D0%BE%D0%B2%D0%B8%D1%85%20%D0%BF%D1%83%D0%B1%D0%BB%D1%96%D0%BA%D0%B0%D1%86%D1%96%D0%B9,%D1%84%D0%BE%D1%80%D0%BC%D1%96%20%D0%B4%D1%80%D1%83%D0%BA%D0%BE%D0%B2%D0%B0%D0%BD%D0%B8%D1%85%20%D0%B0%D0%B1%D0%BE%20%D0%B5%D0%BB%D0%B5%D0%BA%D1%82%D1%80%D0%BE%D0%BD%D0%BD%D0%B8%D1%85%20%D0%B2%D0%B8%D0%B4%D0%B0%D0%BD%D1%8C) [%83%D0%BA%D0%BE%D0%B2%D0%B8%D1%85%20%D0%BF%D1%83%D0](https://vo.uu.edu.ua/mod/resource/view.php?id=408400#:~:text=%D0%86%D1%81%D0%BD%D1%83%D1%8E%D1%82%D1%8C%20%D1%82%D0%B0%D0%BA%D1%96%20%D0%B2%D0%B8%D0%B4%D0%B8%20%D0%BD%D0%B0%D1%83%D0%BA%D0%BE%D0%B2%D0%B8%D1%85%20%D0%BF%D1%83%D0%B1%D0%BB%D1%96%D0%BA%D0%B0%D1%86%D1%96%D0%B9,%D1%84%D0%BE%D1%80%D0%BC%D1%96%20%D0%B4%D1%80%D1%83%D0%BA%D0%BE%D0%B2%D0%B0%D0%BD%D0%B8%D1%85%20%D0%B0%D0%B1%D0%BE%20%D0%B5%D0%BB%D0%B5%D0%BA%D1%82%D1%80%D0%BE%D0%BD%D0%BD%D0%B8%D1%85%20%D0%B2%D0%B8%D0%B4%D0%B0%D0%BD%D1%8C) [%B1%D0%BB%D1%96%D0%BA%D0%B0%D1%86%D1%96%D0%B9,%D1%84](https://vo.uu.edu.ua/mod/resource/view.php?id=408400#:~:text=%D0%86%D1%81%D0%BD%D1%83%D1%8E%D1%82%D1%8C%20%D1%82%D0%B0%D0%BA%D1%96%20%D0%B2%D0%B8%D0%B4%D0%B8%20%D0%BD%D0%B0%D1%83%D0%BA%D0%BE%D0%B2%D0%B8%D1%85%20%D0%BF%D1%83%D0%B1%D0%BB%D1%96%D0%BA%D0%B0%D1%86%D1%96%D0%B9,%D1%84%D0%BE%D1%80%D0%BC%D1%96%20%D0%B4%D1%80%D1%83%D0%BA%D0%BE%D0%B2%D0%B0%D0%BD%D0%B8%D1%85%20%D0%B0%D0%B1%D0%BE%20%D0%B5%D0%BB%D0%B5%D0%BA%D1%82%D1%80%D0%BE%D0%BD%D0%BD%D0%B8%D1%85%20%D0%B2%D0%B8%D0%B4%D0%B0%D0%BD%D1%8C) [%D0%BE%D1%80%D0%BC%D1%96%20%D0%B4%D1%80%D1%83%D0%BA](https://vo.uu.edu.ua/mod/resource/view.php?id=408400#:~:text=%D0%86%D1%81%D0%BD%D1%83%D1%8E%D1%82%D1%8C%20%D1%82%D0%B0%D0%BA%D1%96%20%D0%B2%D0%B8%D0%B4%D0%B8%20%D0%BD%D0%B0%D1%83%D0%BA%D0%BE%D0%B2%D0%B8%D1%85%20%D0%BF%D1%83%D0%B1%D0%BB%D1%96%D0%BA%D0%B0%D1%86%D1%96%D0%B9,%D1%84%D0%BE%D1%80%D0%BC%D1%96%20%D0%B4%D1%80%D1%83%D0%BA%D0%BE%D0%B2%D0%B0%D0%BD%D0%B8%D1%85%20%D0%B0%D0%B1%D0%BE%20%D0%B5%D0%BB%D0%B5%D0%BA%D1%82%D1%80%D0%BE%D0%BD%D0%BD%D0%B8%D1%85%20%D0%B2%D0%B8%D0%B4%D0%B0%D0%BD%D1%8C) [%D0%BE%D0%B2%D0%B0%D0%BD%D0%B8%D1%85%20%D0%B0%D0%B](https://vo.uu.edu.ua/mod/resource/view.php?id=408400#:~:text=%D0%86%D1%81%D0%BD%D1%83%D1%8E%D1%82%D1%8C%20%D1%82%D0%B0%D0%BA%D1%96%20%D0%B2%D0%B8%D0%B4%D0%B8%20%D0%BD%D0%B0%D1%83%D0%BA%D0%BE%D0%B2%D0%B8%D1%85%20%D0%BF%D1%83%D0%B1%D0%BB%D1%96%D0%BA%D0%B0%D1%86%D1%96%D0%B9,%D1%84%D0%BE%D1%80%D0%BC%D1%96%20%D0%B4%D1%80%D1%83%D0%BA%D0%BE%D0%B2%D0%B0%D0%BD%D0%B8%D1%85%20%D0%B0%D0%B1%D0%BE%20%D0%B5%D0%BB%D0%B5%D0%BA%D1%82%D1%80%D0%BE%D0%BD%D0%BD%D0%B8%D1%85%20%D0%B2%D0%B8%D0%B4%D0%B0%D0%BD%D1%8C) [1%D0%BE%20%D0%B5%D0%BB%D0%B5%D0%BA%D1%82%D1%80%D0%](https://vo.uu.edu.ua/mod/resource/view.php?id=408400#:~:text=%D0%86%D1%81%D0%BD%D1%83%D1%8E%D1%82%D1%8C%20%D1%82%D0%B0%D0%BA%D1%96%20%D0%B2%D0%B8%D0%B4%D0%B8%20%D0%BD%D0%B0%D1%83%D0%BA%D0%BE%D0%B2%D0%B8%D1%85%20%D0%BF%D1%83%D0%B1%D0%BB%D1%96%D0%BA%D0%B0%D1%86%D1%96%D0%B9,%D1%84%D0%BE%D1%80%D0%BC%D1%96%20%D0%B4%D1%80%D1%83%D0%BA%D0%BE%D0%B2%D0%B0%D0%BD%D0%B8%D1%85%20%D0%B0%D0%B1%D0%BE%20%D0%B5%D0%BB%D0%B5%D0%BA%D1%82%D1%80%D0%BE%D0%BD%D0%BD%D0%B8%D1%85%20%D0%B2%D0%B8%D0%B4%D0%B0%D0%BD%D1%8C) [BE%D0%BD%D0%BD%D0%B8%D1%85%20%D0%B2%D0%B8%D0%B4%D0](https://vo.uu.edu.ua/mod/resource/view.php?id=408400#:~:text=%D0%86%D1%81%D0%BD%D1%83%D1%8E%D1%82%D1%8C%20%D1%82%D0%B0%D0%BA%D1%96%20%D0%B2%D0%B8%D0%B4%D0%B8%20%D0%BD%D0%B0%D1%83%D0%BA%D0%BE%D0%B2%D0%B8%D1%85%20%D0%BF%D1%83%D0%B1%D0%BB%D1%96%D0%BA%D0%B0%D1%86%D1%96%D0%B9,%D1%84%D0%BE%D1%80%D0%BC%D1%96%20%D0%B4%D1%80%D1%83%D0%BA%D0%BE%D0%B2%D0%B0%D0%BD%D0%B8%D1%85%20%D0%B0%D0%B1%D0%BE%20%D0%B5%D0%BB%D0%B5%D0%BA%D1%82%D1%80%D0%BE%D0%BD%D0%BD%D0%B8%D1%85%20%D0%B2%D0%B8%D0%B4%D0%B0%D0%BD%D1%8C) [%B0%D0%BD%D1%8C](https://vo.uu.edu.ua/mod/resource/view.php?id=408400#:~:text=%D0%86%D1%81%D0%BD%D1%83%D1%8E%D1%82%D1%8C%20%D1%82%D0%B0%D0%BA%D1%96%20%D0%B2%D0%B8%D0%B4%D0%B8%20%D0%BD%D0%B0%D1%83%D0%BA%D0%BE%D0%B2%D0%B8%D1%85%20%D0%BF%D1%83%D0%B1%D0%BB%D1%96%D0%BA%D0%B0%D1%86%D1%96%D0%B9,%D1%84%D0%BE%D1%80%D0%BC%D1%96%20%D0%B4%D1%80%D1%83%D0%BA%D0%BE%D0%B2%D0%B0%D0%BD%D0%B8%D1%85%20%D0%B0%D0%B1%D0%BE%20%D0%B5%D0%BB%D0%B5%D0%BA%D1%82%D1%80%D0%BE%D0%BD%D0%BD%D0%B8%D1%85%20%D0%B2%D0%B8%D0%B4%D0%B0%D0%BD%D1%8C)

15. Командні вкладки Word. URL: [https://word--](https://word--2017.blogspot.com/p/word.html) [2017.blogspot.com/p/word.html](https://word--2017.blogspot.com/p/word.html)

16. Тимошик М. Книга для автора, редактора, видавця: практичний посібник, 2-ге вид, стереотипне. Київ: Наша культура і наука, 2006. - 560 с. (Серія «Бібліотека видавця, редактора, автора»).

17. Автореферат дисертації. URL: [https://uk.wikipedia.org/wiki/%D0%90%D0%B2%D1%82%D0%BE%D1%80%D0](https://uk.wikipedia.org/wiki/%D0%90%D0%B2%D1%82%D0%BE%D1%80%D0%B5%D1%84%D0%B5%D1%80%D0%B0%D1%82_%D0%B4%D0%B8%D1%81%D0%B5%D1%80%D1%82%D0%B0%D1%86%D1%96%D1%97) [%B5%D1%84%D0%B5%D1%80%D0%B0%D1%82\\_%D0%B4%D0%B8%D1%81](https://uk.wikipedia.org/wiki/%D0%90%D0%B2%D1%82%D0%BE%D1%80%D0%B5%D1%84%D0%B5%D1%80%D0%B0%D1%82_%D0%B4%D0%B8%D1%81%D0%B5%D1%80%D1%82%D0%B0%D1%86%D1%96%D1%97) [%D0%B5%D1%80%D1%82%D0%B0%D1%86%D1%96%D1%97](https://uk.wikipedia.org/wiki/%D0%90%D0%B2%D1%82%D0%BE%D1%80%D0%B5%D1%84%D0%B5%D1%80%D0%B0%D1%82_%D0%B4%D0%B8%D1%81%D0%B5%D1%80%D1%82%D0%B0%D1%86%D1%96%D1%97)

18. Лобода С.М., Денисенко С.М., Велскоп Войцех Прийоми активізації уваги в мультимедійних освітніх ресурсах // Педагогічні науки: теорія, історія,

інноваційні технології: науковий журнал. Суми: Вид-во СумДПУ ім. А.С. Макаренка, 2017. № 7 (71). С.200–211.

19. Матвійчук-Юдіна О.В. Комплекс електронних освітніх ресурсів навчання комп'ютерної графіки майбутніх бакалаврів кібербезпеки: автореф. дис. канд. пед. наук: 13.00.10. Київ, 2018. 23 с.

20. Anya Andrews. Serious Games for Psychological Health Education. Virtual and Mixed Reality. Orlando, FL, USA, July 9-14, 2011 Proceedings, Part II.

21. Lekakos G., Charami M., Caravelas P. 1 Personalized Movie Recommendation. Handbook of Multimedia for Digital Entertainment and Arts. Boca Raton, 2009.

# **ДОДАТКИ**

Додаток А

# **Обкладинка збірника**

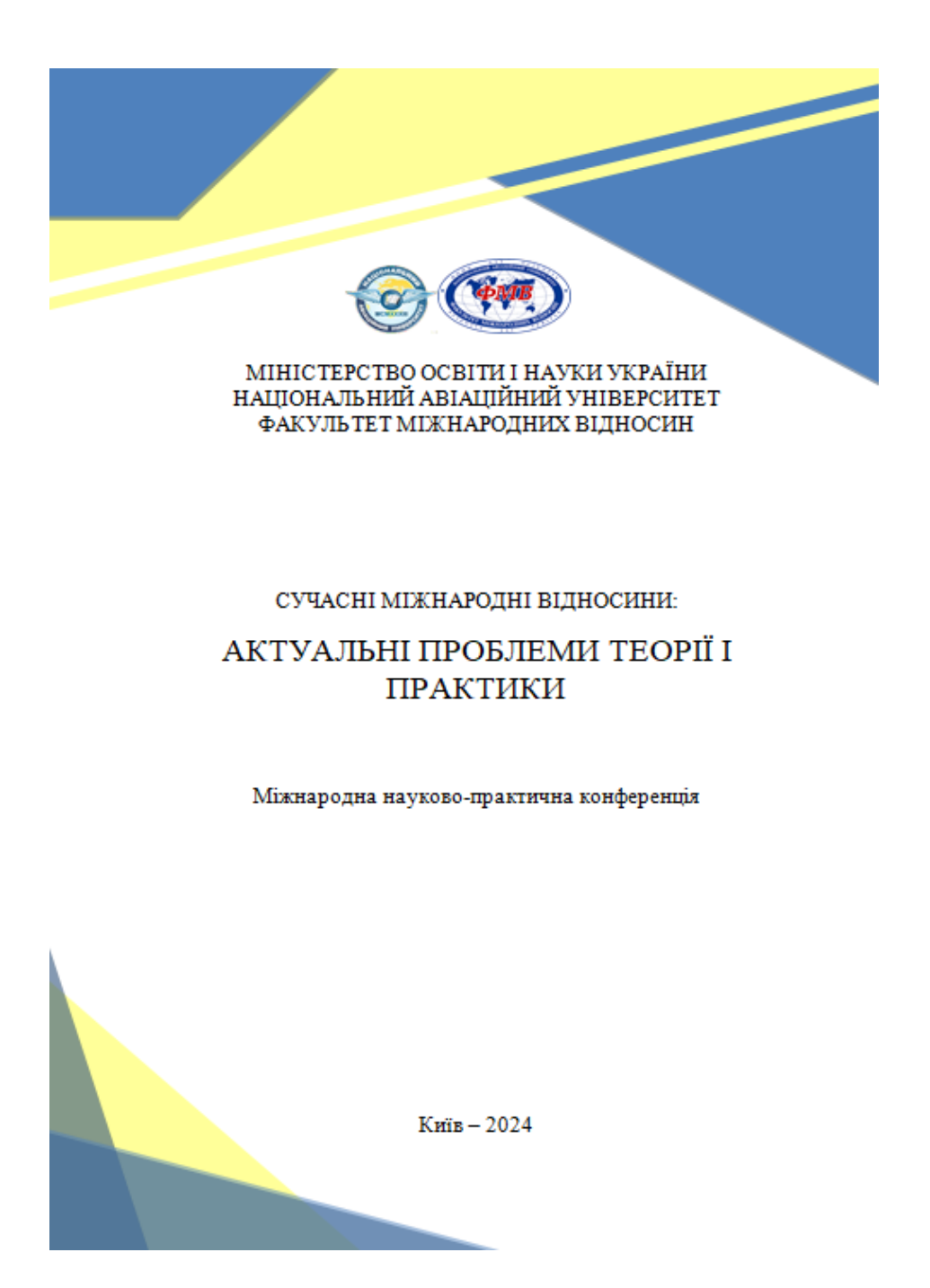

Рис. А.1. Зразок обкладинки видання

# **Оформлення змісту**

# **3MICT**

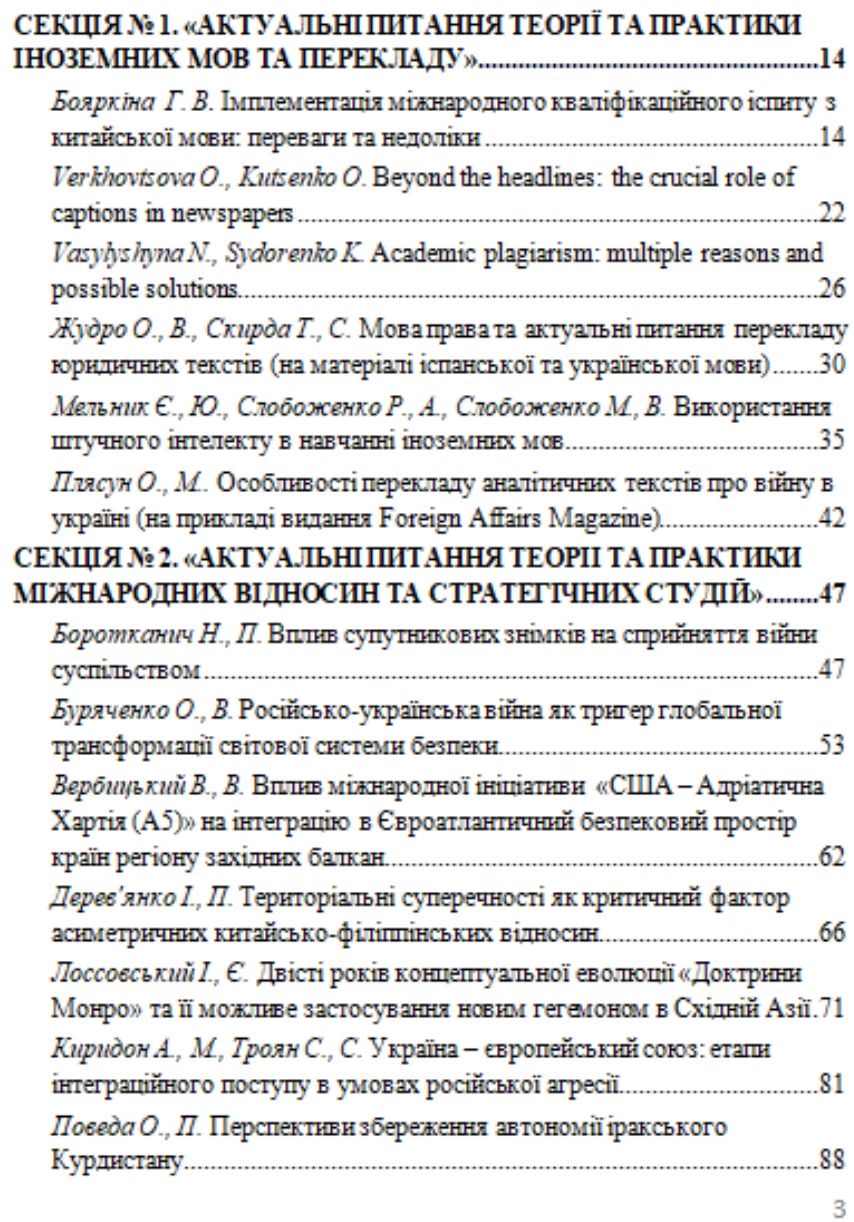

Рис. Б.1. Зразок звіту видання

## **Оформлення тези без рисунків**

### СЕКЦІЯ № 1. «АКТУАЛЬНІ ПИТАННЯ ТЕОРІЇ ТА ПРАКТИКИ ІНОЗЕМНИХ МОВ ТА ПЕРЕКЛАДУ»

Керівник секції: ГОНЧАРЕНКО-ЗАКРЕВСЬКА Наталія Валеріївна, кандидат педагогічних наук, доцент, завідувач кафедри іноземних мов та перекладу

Секретар секції: ВАСИЛИШИНА Наталія Максимівна, доктор педагогічних наук, професор, професор кафедри іноземних мов та перекладу

> Бояркіна Ганна Вікторівна, старший викладач кафедри іноземних мов та перекладу ФМВ НАУ, м. Київ, Україна e-mail: dn anna@yahoo.com

#### ІМПЛЕМЕНТАЦІЯ МІЖНАРОДНОГО КВАЛІФІКАЦІЙНОГО ІСПИТУ З КИТАИСЬКОІ МОВИ: ПЕРЕВАГИ ТА НЕДОЛІКИ

Сучасна стандартна китайська мова (Путунхуа) виявляеться основним засобом комунікації багатьох жителів материкового Китаю. Водночас, вона є предметом вивчення у навчальних закладах середньої та вищої освіти за кордоном, де інтерес саме до китайської мови росте з кожним днем. Потреба у кваліфікованих фахівцях із знанням китайської мови набуває актуальності через стрімкий економічний та технологічний розвиток Китаю: сучасні технології у будівництві, енергетиці та інших сферах, поширення економічних міжнародних зв'язків, інноваційні методи навчания, культурна спадщина - все це разом з унікальною ідеографічною системою писемності, що уособлює собою образне мислення китайського народу, підштовхує до необхідності кропіткого та цілеспрямованого вивчення китайської мови.

На початку 90-х рр. минулого століття, коли Китай тільки розпочинав свій розвиток у багатьох сферах, навчання китайській мові на території України здійснювалося традиційними методами: ієрогліфи прописувалися рядочками, правильне вимовляния тренувалося на занятті або прослуховувалося вдома (на касетах), граматика вивчалася за вправами в підручниках, переклад здійснювався за допомогою паперових словників. З появою Інтернету після 2000 р. настав період, коли почали з'являтися нові ресурси, що стали на допомозі студентам, які вивчають

14

Рис. В.1. Зразок оформлення тез видання

# **Оформлення тези з рисунками**

обкладинках, щоб продемонструвати відео та покращити прев'ю футбольних матчів, а «The New Yorker» анімував обкладинку, щоб створити у читачів враження виходу за обмежений світ паперової сторінки. Журнал «НЕҮ!» застосовує технологію доповненої реальності не лише на обкладинці, а й на внутрішніх сторінках, щоб перетворювати плоскі фотографії на відео, 3D-об'єкти чи навіть на живих істот, які ніби переміщуються зі сторінки в наш світ (рис. 2).

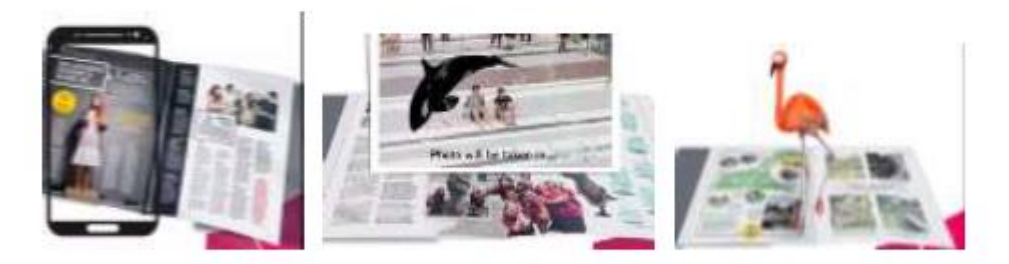

Рис. 2. Приклад використання AR у журналі «НЕҮ!»

AR може виступати і потужним інструментом впливу. Наприклад, у випуску журналу «ТІМЕ» під назвою «Optimist», який редагував Білл Гейтс, використано спеціальні можливості доповненої реальності такі як відео, інфографіку та анімацію, щоб привернути увагу до проблеми дитячої смертності в усьому світі (рис. 3).

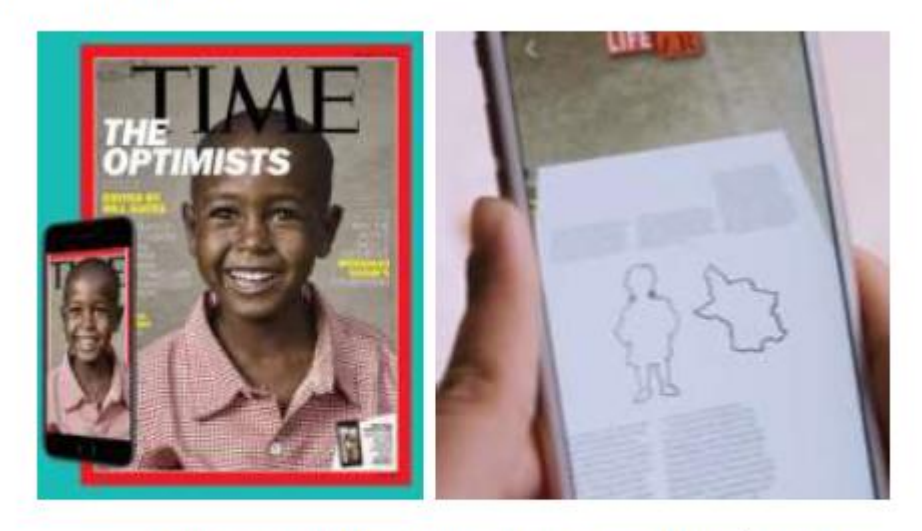

Рис. 3. Приклад використання AR у журналі «ТІМЕ»

552

Рис. Д.1. Зразок оформлення ілюстрацій видання

# **Оформолення тези з таблицями**

інтелект, кібербезпека та інші, що дозволяє вирішувати складні проблеми та розробляти інтегровані рішення для глобального ринку IT.

Кластери сприяють створенню та розвитку технологічних екосистем, які об'єднують в собі дослідницькі установи, університети, стартапи, великі технологічні компанії та інвесторів. Це стимулює інновації та технологічний прогрес [2].

Транснаціональні кластери сприяють розвитку кваліфікованих кадрів у галузі IT шляхом надання освітніх програм, тренінгів та підтримки для студентів, молодих дослідників та підприємців.

Транснациональні кластери сприяють міжнаціональній співпраці між різними країнами та регіонами, що, в свою чергу, призводить до розширення глобальних мереж зв'язків та ринків.

Згідно з Глобальним індексом інновацій (табл.1) [5], США лідирують за витратами на дослідження та розробки, за ними йдуть Китай, Японія, Німеччина та Республіка Корея.

Таблиця 1

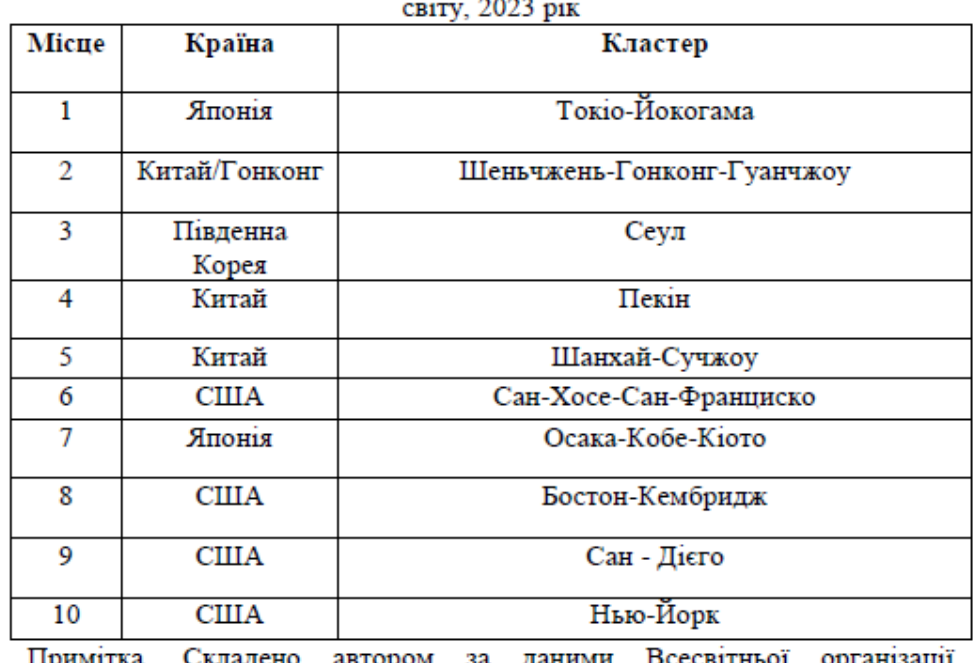

Топ-10 найбільш значущих науково-технологічних кластерів

Примітка. Складено автором за даними Всесвітньої організації (WIPO). інтелектуальної власності https://www.wipo.int/export/sites/www/global\_innovation\_index/en/docs/gii-2023-clusters-top100-ranking.pdf.

277

## Рис. Е.1. Зразок оформлення таблиць видання

# **Оформлення списку літератури**

### СПИСОК ЛІТЕРАТУРИ

1. Залознова Ю. С. Міжнародний високотехнологічний кластер як складова сучасної концепції європейської інтеграції до науковоосвітнього та інноваційного простору. Вісник економічної науки України. 2021. № 2. C. 113-126.

2. Нечипоренко О.М. Методологія оцінки ефективності діяльності науково-інноваційних кластерів. Економіка АПК. 2021. № 3. С. 81-88.

3. Global Innovation Index 2023. https://www.wipo.int/export/sites/ www/global\_innovation\_index/en/docs/gii-2023-clusters-top100-ranking.pdf.

4. Science and Technology Cluster Ranking 2023. https://www.wipo.int/global\_innovation\_index/en/2023/science-technologyclusters.html

5. https://www.wipo.int - официний сайт Всесвітньої організації інтелектуальної власності/ World Intellectual Property Organization (WIPO).

Рис. Ж.1. Зразок оформлення списку літератури видання